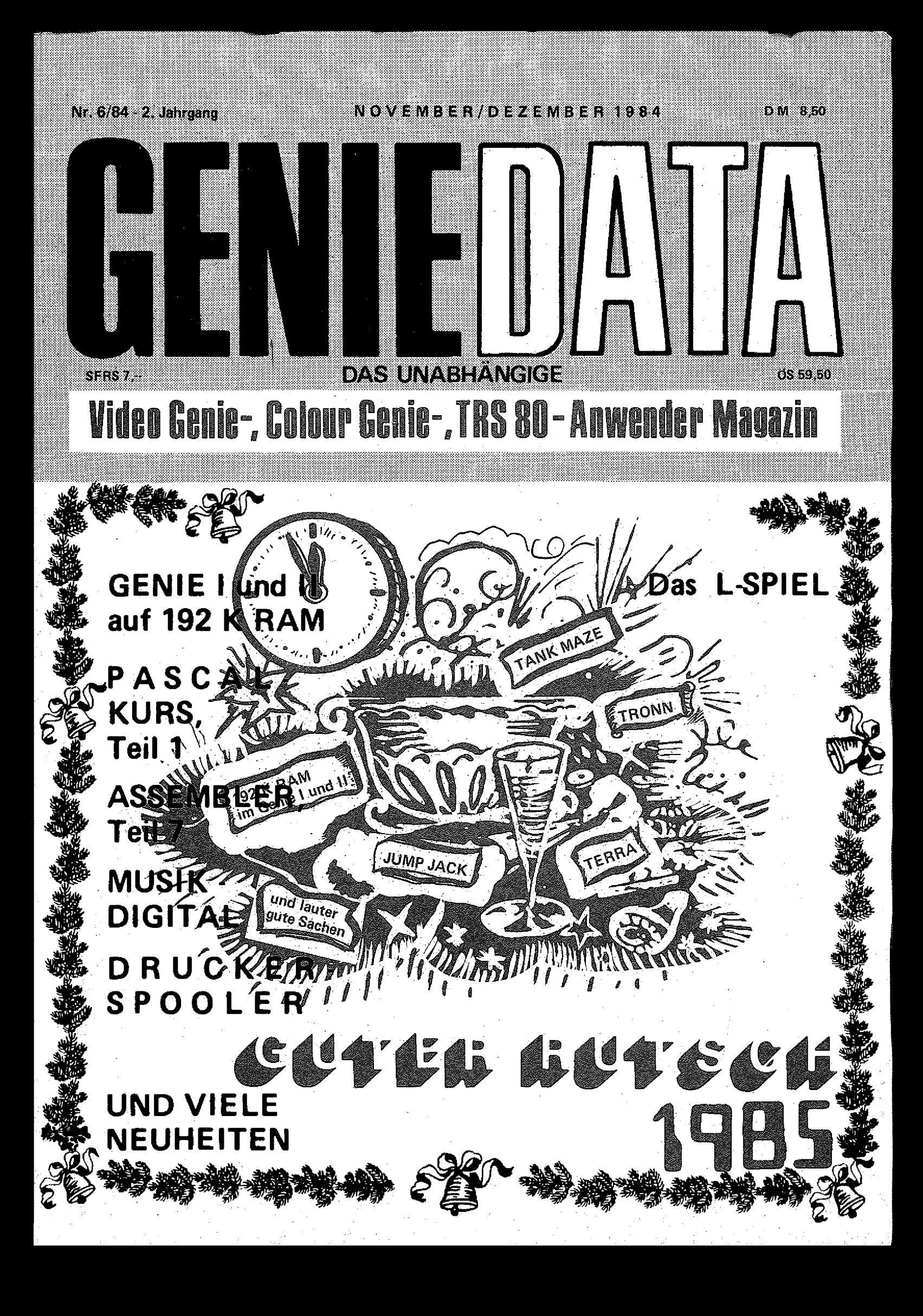

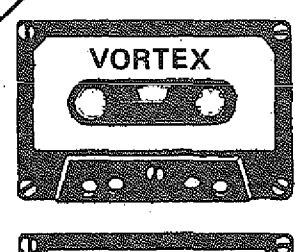

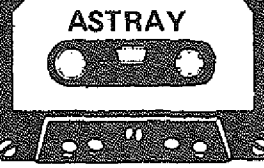

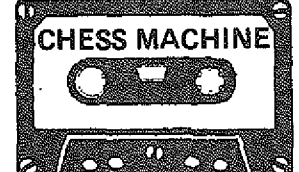

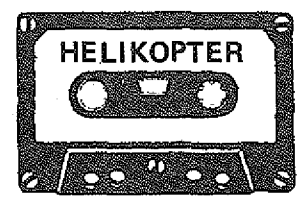

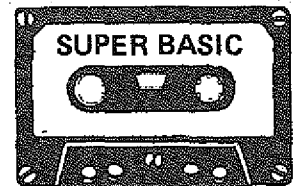

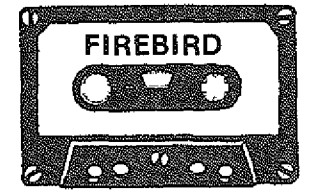

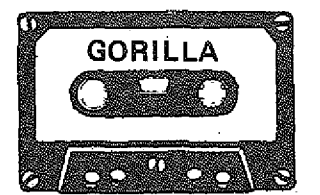

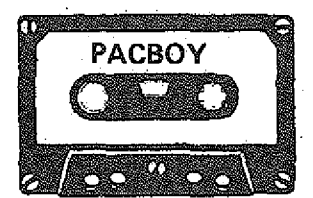

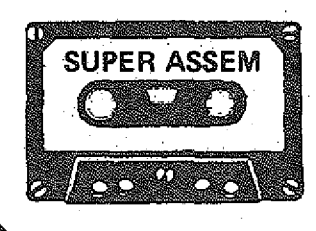

## **Wir haben die tollsten Programme...**

**Von unserem Super-Software-Programm sollten auch Sie profitieren!!! Denn wir haben die fantastischsten Spiele und die tollsten Hilfsprogramme!! ! Wir haben die Programme, die Sie haben sollten!!!**

#### **CHESS M A C H IN E**

**Das neue Schachprogramm, mit der ganz tollen Grafik. Sowas haben Sie noch nie gesehen! — Höchstens bei Computer mit Super-Hochatiflösender Grafik! — Und der Clou, CHESS MACHINE gibt Kommentare zu Ihrem Spiel. Damit Sie endlich einmal wissen was Sie richtig, und was Sie falsch machen t Sieben Spielstufen I** Preis auf Cassette: 59,-- DM

#### **SUPER B A S IC - DER UNGLAUBLICHE NEUE BASIC-COMPILER**

**SUPER BASIC verarbeitet Felder {z. B, DIM B\$ (9,9,8) geht!) E SUPER BASIC ist fast kompatibel zum Colour Genie Basic! Übersetzte Programme laufen bis zu 300x schneller 1**

Preis auf Diskette: 99, -- DM — Mit Disk-Befehlen!!!

**SUPER A S S E M B LE R - DER ASSEMBLER, DER NEUE MASSSTÄBE SETZT!** Was Sie mit diesem Assembler alles übersetzen können ist unglaublich!!! Und die vie**len Befehle, die der versteht. Die Disk-Version assembliert auf Wunsch direkt von der Diskette (Source-Codebis 170Kl) I Preis auf Cassette: 89, -- DM** Preis auf Diskette: 99, -- DM

#### **H E L IK O P T E R**

**Retten Sie die armen hilflosen Menschen! Versuchen Sie den weißen Elefanten zu überfliegen. HELIKOPTER — Das Spiel, von dem die Fachpresse schwärmt! (Siehe z. B. Computer Kontakt Nr. 6-7/84) Nur auf Cassette lieferbar!** Preis: 59, -- DM

#### **G O R IL L A**

**Die fantastische Donkey-Kong Version für Ihr Colour Genie. Mit 10 verschiedenen Bildschirmen I**

**Nur auf Cassette lieferbar! Preis: 49,-- DM**

#### **F IR E B IR D Können Sie die Erde vor den erbarmungslosen Angreifern aus dem All retten??? Super-Action ist garantiert! Nur auf Cassette lieferbar I Preis: 49, - DM**

**PA C B O Y Helfen Sie dem kleinen PACBOY vor den hungrigen Gespenstern zu entkommen! Preis auf Cassette: 49, -- DM**  $\qquad \qquad$  Preis auf Diskette: 56, -- DM

#### **V O R T E X**

**Bewahren Sie die Ringe des Saturn vor den Aliens. Schaffen Sie das??? Preis auf Cassette: 49, - DM** 

#### **A S T R A Y .**

**Fliegen Sie den schnellsten Überschalljäger der Erde und vernichten Sie die Angreifer** Preis auf Cassette: 59,-- DM

**Sie sehen, wir haben für jeden Geschmack etwas zu bieten. Also bestellen Sie noch heute bei: Heinz Hiibben, Abt. Software,5429 Marienfels/Ts. Versand per Nachnahme. + 5 ,- DM Porto Versand per Vorkasse: Frei**

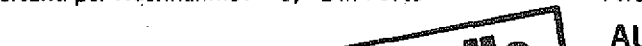

artiel

AUSLAND **VORKASSE EUROSCHECK + DM 5,-** PORTO

## NI MARIN

#### **LESER SUCHT LESER**

**Finden Sie Kontaktadressen anderer Compu-**<br>ter-Freunde ter-Freunde

#### **DRUCKER-SPOOLER**

**Das warten auf den Drucker hat ein Ende ! Hier finden Sie ein Maschinenprogramm, das den Ausdruck übernimmt, während Ihr Computer ganz normal weiterläuft! Für alle Genie I, II und III und TRS 80 Computer. Seite 5** 

#### **DAS L-SPIEL**

**Ein Anspruchsvolles Denkspiel für Colour Genie. Dieses Spiel bietet Ihnen neben den strategischen Vorzügen eine ganz tolle Grafik!** 

#### **KLEINANZEIGEN**

**Wer etwas sucht oder etwas loswerden möchte, der sollte hier einmal nachsehen! Seite 17**

#### **DIGITALE MUSIK**

**Wie man Musik digital macht, also;die Töne von einem speziellen/ dafür bestimmten Computer, ausrechnen läßt, steht hier! , Seite 21**

#### **192 KRAM**

**Ja, Sie haben schon richtig gelesen! Dieser Artikel**

**beschreibt die Speichererweiterung bei Genie I oder II bis auf 192K RAM. Da läßt sich schon einiges speichern! Zusätzlich können Sie statt einem Sonder-EPROM sechzehn einsetzen. Damit können Sie Ihrem Computer ganz schön auf die Sprünge helfen!!!** 

#### **EINKAUFSFÜHRER SEITE 31**

#### **PASCAL-KURS**

**Lernen Sie doch Pascal! Wenn Sie diesen Kurs Ausgabe für Ausgabe mitmachen, können Sie es bald!** , Seite 47,

#### **ASSEMBLER-KURS**

**Machen Sie mit bei; unserem Assembler-Kurs! In diesem Teil gibt es wieder einiges zu lernen und die Lösung vom letzten Mal. Seite 53** 

#### **WIE SCHICKT MAN PROGRAMME EIN**

**Eine Hilfestellung für alle Autoren und solche, die** es werden möchten.

#### **DENK MAL WIEDER**

**Ihr Colour Genie macht Sie zu einem wahren Kopfrechenkünstler! Dieses Programm müssen Sie abtippen!** 

GENIE DATA, Ausgabe 6, Jahrgang 2, November/Dezember 1984

Herausgeber: Heinz Hübben, Offsetdruckerei<br>und Varlag, 5429 Marlenfels,<br>Telefon: 0 6772-1261<br>Chefredakteur: Heinz Hübben

**Titelgestaltung: H . HObben, Offsetdruckerei und Verlag, 5429 M arlenfels/ts. Satz: H. Hübben, Offsetdruckerei und Verlag,**

**5429 Marlenfels/Ts. ■ ! - . . ■ '■■■ ■ ■ ■**

Druckt H. H. Hübben, Offsetdruckerei , und<br>Verlag, 5429 Marlenfels/Ts. .<br>Erscheinungsweise; Alle zwei: Monat<del>e</del>

Abonnements: 59,40 DM incl. Porto, Verpak-<br>
kung und gests1. MWSL:<br>
kung und gests1. MWSL:<br>
Erfüllungsort : 5429 Marlenfels/TS.<br>
Gerichtsstand : In Jedem Fall das für unseren<br>
Verlag zuständige Gericht.<br>
Manuskripte: ... U

**Copyright (c) 1934 by Heinz HUbben, Offset-druckerel und Verlag, 5429 Marienfels /Ts. Nachdruck, Vervielfältigung, Übertragung sowie Speicherung in. EDV-Anlagen verboten. Bei Sauanleitungen und/oder Programmen kann für die Fehlerfrelheit keine Garantie Übernommen werden.**

**IMPRESSUM**

Die Meinung der einzelnen Autoren muß<br>nicht mit der des Verlages übereinstimmen.<br>Anfragen an die Redaktion bitte nur schrift-<br>lich mit beigelegtem Rückporto.

**Kündigung der Abonnements: Zu Jedem Jahr,**

rechtzeitig, vor Ende des Jahres (6 Wochen).<br>Jedes Abonnement verlänger sich nach Ab-<br>Jauf automatisch um ein Jahr.<br>Sollte die GENIE DATA aus Gründen, die<br>Sollte die GENIE DATA aus Gründen, die<br>nicht in der Verantwortung d **für Am ateur- und Hobby-Zwecke. Irrtum so-**

wie alle Rechte vorbehälten. Es kann keiner<br>Gewähr dafür übernommen werden, daß die<br>Gewähr dafür übernommen werden, daß die<br>renbezeichnungen und alle anderen Angaben<br>frei von Schutzrechten Drifter sind.<br>Samtliche Verdritel **■ mer ist. ■■ ■■ ■ ■ .■■■;:■: ■ ■■ ■, ■ ■■■■■■■ ■ -■ über Jede Artikel-Einsendung freuen wir unsl**

**Honorar: . ■ -. : -**

**Nach Vereinbarung!**

Wir gestatten jedermann, einen Artikel aus der<br>GENIE: DATA zu: entnehmen, und .in einer<br>anderen, nicht zu: entnehmen, und .in einer<br>anderen, nicht kommerziellen, Druckschrift<br>zu: veröffentlichen, unter der Bedingung, daa<br>e

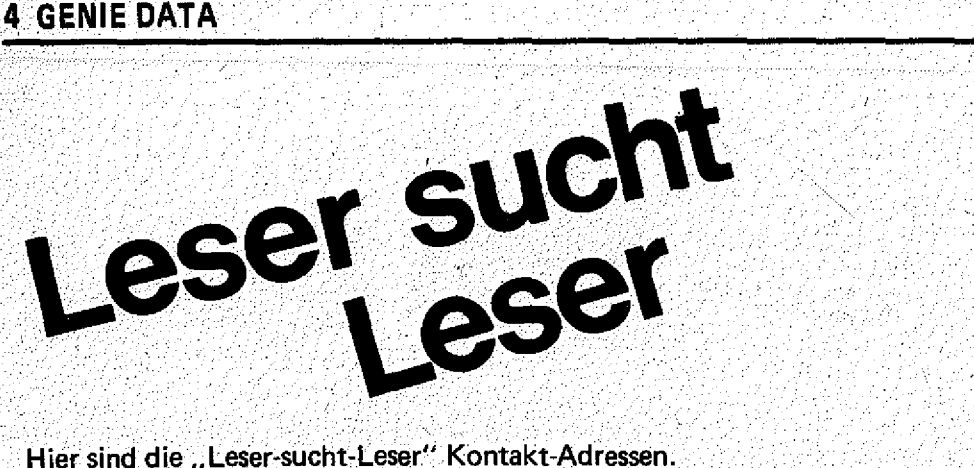

**Wenn Sie sich auch an dieser Aktion beteiligen wollen, schreiben Sie uns eine Postkarte mit Ihrer vollen Anschrift und Ihrem Haupt-Interessen-Gebiet. Diese Karte senden Sie an: Firma Heinz Hübben, Verlag, Kennwort Leser sucht Leser, Mühlbachstraße 2, 5429 Marienfels.**

**Die Veröffentlichung ist für alle GENIE DATA ABONNENTEN**<br>Also, machen Sie mit!<br>Also, machen Sie mit!

**GESCHÄFTS-PROGRAMME, CG und Genie l/M. \* \* \* Telefon 0228/224353, H.-J. Winterscheid. \* \* \* \*.\* \* \* \* \* \* \* \* \* \* \* \* \* \* \* \* \* \* \* \* \* \* \* \* \* \* \* \* \* \* \* \* \* \* \* \* \* \* \* \* \* \* \* \* \* \* \* \* \* \* \* \* \***

**ALSON** KOSTENLOS **III** 

**Peter Bluhm, Anthurienweg 11, 4700 Hamm 4, Telefon 02381/78337 COLOUR GENIE, CRTC und PSG, Software, Erfahrungs-Austausch. \* # \*:\*.\*\*#\* ####\*\*#**

**RAUM GEILENKIRCHEN \* \* \* GENIE III -ANWENDER sucht gleichen Telefon 02451 / 4 1188. V** \* \* \* \* \* \* \* \* \* \* \* \* \* \* \* \* \* \* \* \* \* \* \* \* \* \* \* \* \* \* \* \* \* \* \* \* \* \* \* \* \* \* \* \* \* \* \* \* \* \* \* \* \* \* \* \* \* \*

**COLOU R GEN IE Kontakt zu kaufm. Anw. gesucht! W. Schwab \* Heckenweg 19 \* 5205 St. Augustin 2, Tel. 02241/25986. \* \* \* \* \* \* \* \* \* \* \* \* \* \* \* \* \* \* \* \* \* \* \* \* \* \* \* \* \* \* \* \* \* \* \* \* \* \* \* \* \* \* \* \* \* \* \* \* \* \* \* \* \* \* \* \* \* \***

**WER GIBT TIPS? Überspielen von System-Tape auf CG-Disk. Telefon 030/7447625 \* \* \* H E L P \* \* \***

# *K ittrirk iiV*

**UNSERE FREUNDE IN HOLLAND HABEN EINEN C L U B GEGRÜNDET.**

**Die G EN IE DATA wünscht dazu viel Erfolg!**

#### **INITIATIEF TOT HET OPRICHTEN VAN EEN HCC-GEBRUIKERS-GROEP.**

**Indien er voldoende belang-Stelling blijkt te bestaan kun< nen we komen tot de oprichting van een nieuwe GEBRUl-KERSGROEP, onderde naam van HCC COLOR GENIE-gg.** Belangstellenden worden ver**zocht kontakt op te nemen met: . .**

**G. PEETERS, Molenstraat 19,** 5993 **ZG MAASBREE. Tel;:** 04765-1693

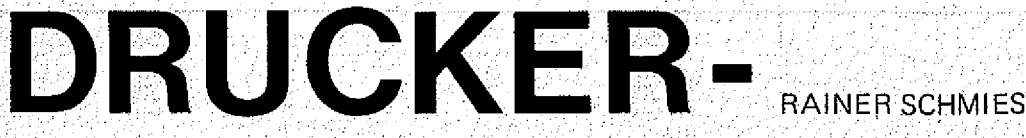

**Der Drucker-Spooler ist in Z 80** Assembler geschrieben und hat **: eine Länge von 592 Bytes. Von diesen 592 Bytes werden jedoch nur 160 für den eigentlichen Spoo**ler benötigt, die Restlichen benö**tigt das Programm um den Spooler in Abhängigkeit von der vorhandenen Speichergröße und der gewünschten Puffergröße im Speieher zu verschieben, i Die Puffergröße kann bei diesem Programm: in Schritten zu je 1 K frei gewählt werden. Je. nach den Bedürfnissen des Anwenders. Besitzer eines TRS 80 oder V i D EO-G EN IE mit nur 16 K Speicher sei jedoch davon abgeraten mehr als 7 K Puffergröße einzustellen, dies ist nicht .; möglich und führt zu Fehlfunktionen. .■ V** *: : ' x - '*

**Nachdem Sie das Listing in lhrem Computer eingegeben haben, (wenn Sie die Kommentare weglassen ist dies auch mit 16 K Speicher möglich),: können Sie es assemblieren u. .auf Diskette oder** Cassette abspeichern.

**Nach dem Laden meldet sich der Spooler automatisch (auch nach dem Laden von Cassette) und fragt nach der gewünschten Puffergröße. Diese richtet sich nach Menge der auszudruckenden Daten und nach der Geschwindigkeit, mit der diese anfallen. Die Puffergröße kann in Schritten zu je 1 K eingegeben werden. Die Eingabe selbst geschieht durch drücken der entsprechenden Zifferntaste. Soll die Puffergröße mehr als 9 K betragen, so ist die Gesamtgröße als Summe einzugeben. Wenn Sie also z.B. eine Puffergröße von 20 K benötigen,** **drücken Sie zweimal die Taste 9 : und einmal die Taste 2 (9+9+2 =20). Die Summe der eingegebenen Ziffern ist die endgültige Puffergröße. Auf diese Besonderheit soll auch das Zeichen '+', das nach jeder eingegebenen Ziffer erscheint, hinweisen. Haben Sie nun Ihre gewünschte Puffergröße eingegeben, drücken Sie die ENTER-Taste. Das Programm errechnet nun aus der Puffergröße der Fall so wird sich d. Spooler, und dem vorhandenen Speicherplatz seine neue Anfangsadresse, rechnet alle wichtigen Sprung- u. Ladebefehle um, verschiebt den Spoolerteil und startet ihn anschließend. Der Spooler ist nun je-: LEVELUI BASIC als auch mit derzeit betriebsbereit. Alle Daten, ■ Disketten voll lauffähig. Bei Dis die normalerweise auf den Drukker ausgegeben würden, werden nun zunächst in den Puffer geladen, was wesentlich schneller geht als immer zu warten bis der Drucker zur Aufnahme neuer . Daten bereit ist. Anschließend wird mit der Ausführung des Programmes sofort. weitergemacht, es erleidet also nur eine sehr kurze Unterbrechung. Der Spooler wird durch die Tastaturabfrageroutine im ROM regelmäßig angesprungen .Er testet d. Puffer ob evtl. Daten an den Drucker auszugeben sind. Ist dies der Fall, gibt er 1 Byte an den Drucker aus und springt zurück. Sind keine Daten auszugeben, geschieht weiter nichts.**

**Der Puffer ist "umlaufend" organisiert. Das heißt: Wenn Daten aus der Mitte des Puffers an den / Drucker ausgegeben werden, werden die Daten, die am Anfang des Puffers stehen bereits wieder mit**

**neuen Daten überschrieben. Dadurch wird der zur Verfügung stehende Platz optimal ausgenutzt. Ist der Puffer voll, werden zunächst soviele Zeichen an den Drucker ausgegeben, bis der Platz im Puffer wieder zur Aufnahme der anstehenden Daten ausreicht. ■ Der Spooler zeigt nicht an, ob der Drucker eingeschaltet oder betriebsbereit is: Ist dies nicht wenn der Puffer voll ist, in eine Warteschleife zurückziehen, in der er wartet bis er die Daten ausgeben kann.**

SPOOLER

**Der Spooler ist sowohl im ; kettenbetrieb schützt sich das Profilkommen** selb**ständig, im LEVELL II ist nach dem Starten des Spoolers ein CLEAR 50 über die Tastatur einzugeben um den Spooler zu ' schützen. Bei Diskettenbetrieb dürfte die. Wahl des Betriebssystemes völlig unkritisch sein. Getestet wurde der Spooler mit TRSDOS, GDOS, NEWDOS40, NEWDOS**8**O und LDOS. Mit allen Betriebssystemen war er voll funktionsfähig, sowohl im BASIC als auch im, DOS-Mode. Z.B. funktioniert auch die Funktion ,JKL' des NEWDQS80 zum Bildschirmausdruck. Überhaupt läuft der Spooler mit allen Programmen, die. die Druckerausgaberoutine des ROM's benutzen.**

**Ich wünsche Ihnen viel Freude und Zeitersparnis mit dem Spooler.** 

Selbstrelocierender Drucker-Spooler  $Copyright (c) 1984 by$ ≫\*\*\* Rainer Schmies

#### **6 GENIE DATA** f.,

as telses

53

J.

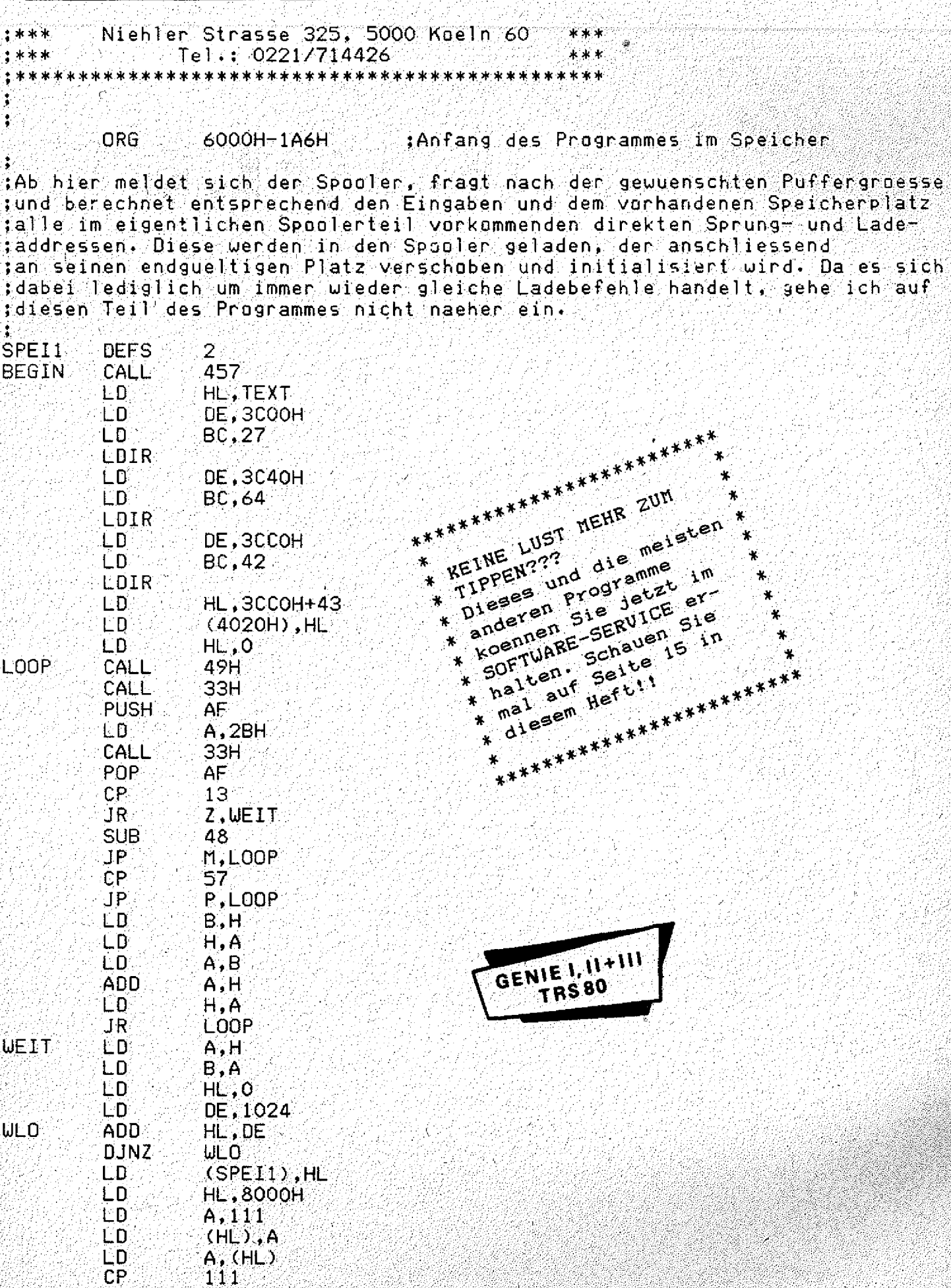

Ŵ

- 2

요구한다

J.

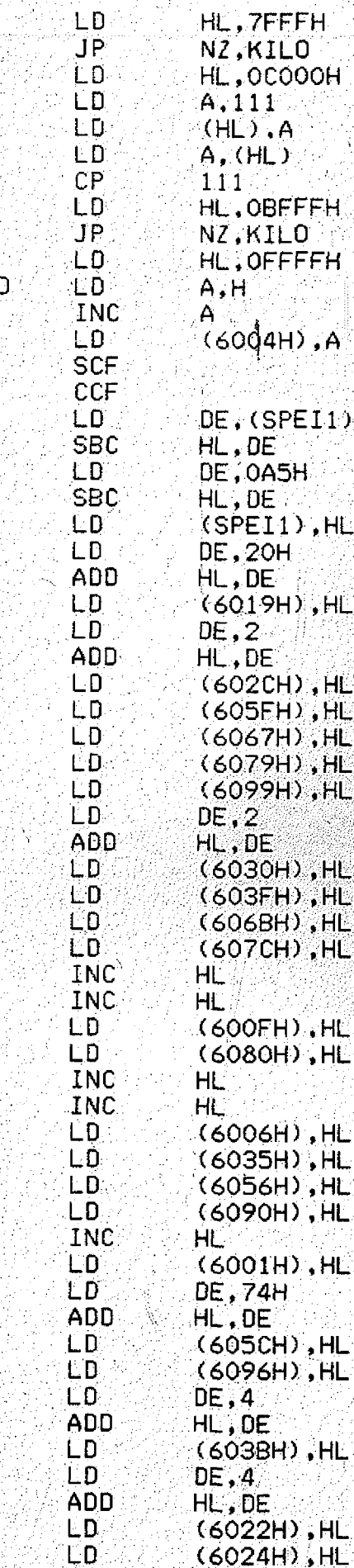

 $\lambda$ 

**NEHMEN SIE DIE VORTEILE WAHR** ALS ABONNENT ERHALTEN SIE DIE GENIE DATA SOFORT BEL ERSCHEINEN MIT **DER POST** DIE **GENIE DATA ERSCHEINT ALLE ZWEI MONATE EINEN FESTSTEHENDEN** ERSCHEINUNGSTAG **NICHT** ΤŚ MEHR ſ. \*\*\*\*\*\*\*\* DIE REDAKTION ganzen Schatz derer von Schreckenstein klauen, wenn da nicht Hugo Hopper und seine Freunde er besonders gerne. An und für sich hätte er ja das schönste Leben und könnte in aller Ruhe den Moneten-Ede sammelt im unterirdischen Verliess im Schloß Schreckenstein Geldsäcke, denn die hat wären. Hugo Hopper und seine wild gewordenen Kaninchen machen nämlich unserem Ede ganz schön Das brandneue, brandheiße Comic-Spiel für alle Colour Genie Freunde. das Leben schwer. **BESTELLUNGEN AN** 

Können Sie unserem Freund Ede helfen, reich zu werden? Beweisen Sie Ihr ganzes spielerisches

Können in diesem wirklich tollen Spiel mit fantastischer Grafik und unheimlich gutem Sound!

- in Maschinen-Code, mit Ladegarantie, nur DM 39, auf Cassette

Verliess

HOBBEN-Software, Mühlbachstr.2, D-5429 Marienfels

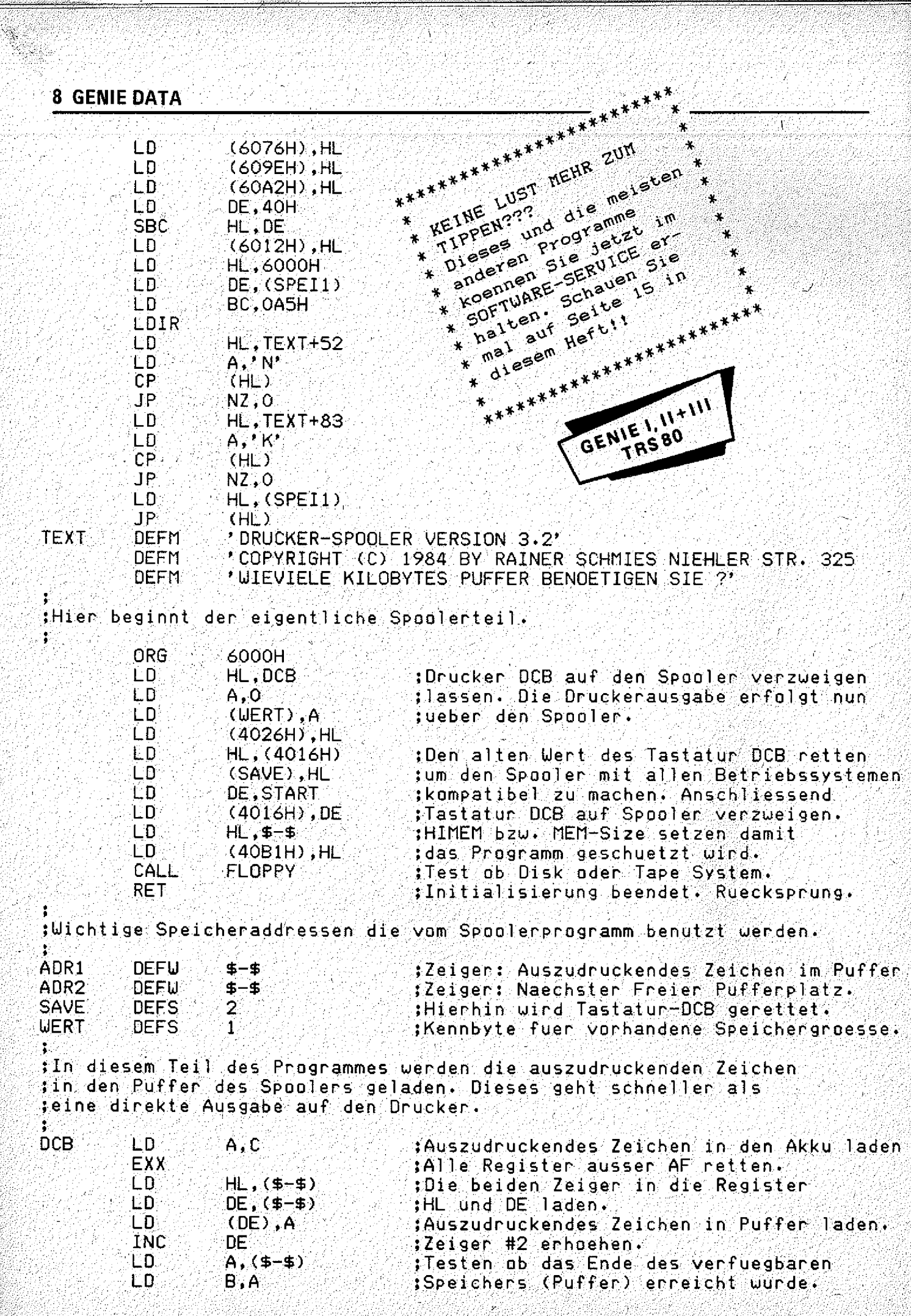

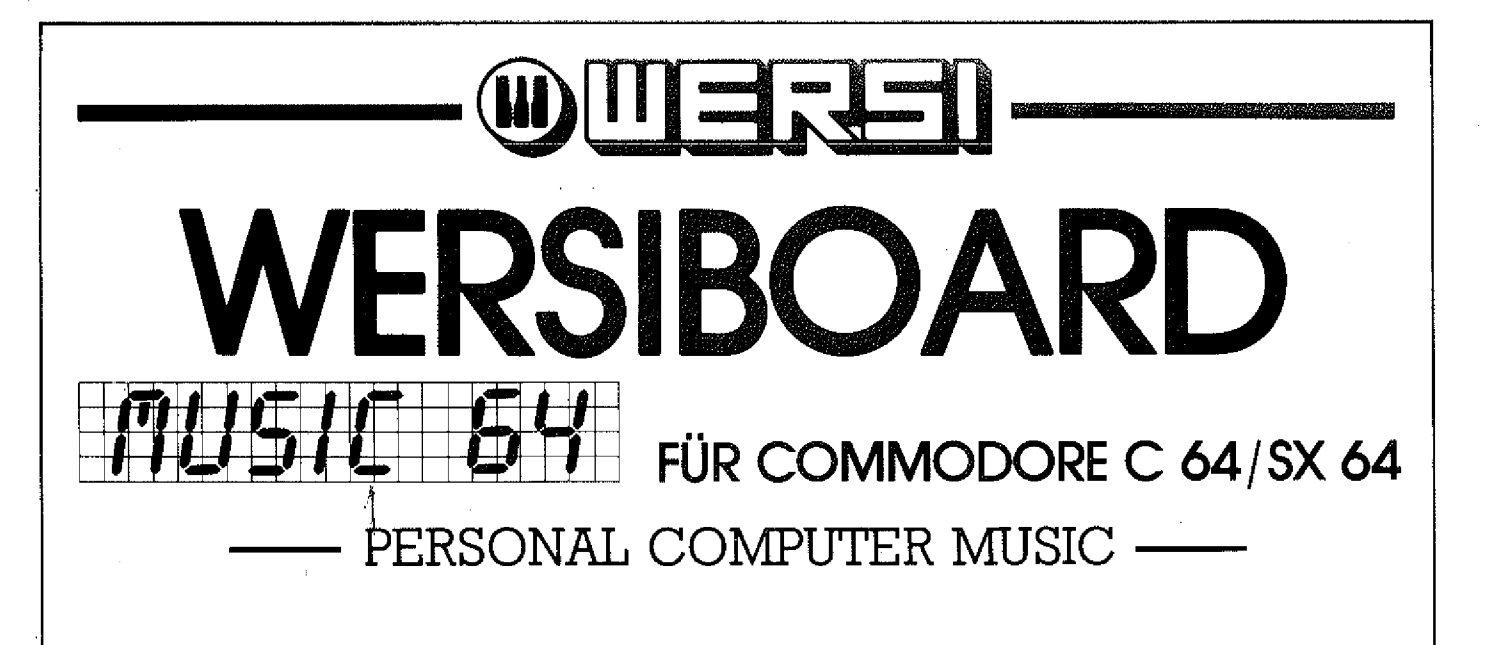

Das WERSIBOARD-SYSTEM MUSIC 64 besteht aus einem Orgel-Manual im Commodore Design, einem Interface-Modul und zugehöriger Software. Gemeinsam mit dem Commodore VC 64 entsteht ein Musikinstrument mit bemerkenswerten Fähigkeiten.

Komplett-Paket bestehend aus

#### **KEYBOARD**

- 49 Tasten, 4 Oktaven C-C
- PROFIFORMAT
- Gehäuse aus stoSfestem Kunststoff im Commodore-Design
- Interface-Modul mit Verbindungskabel, anschlußfertig

#### **SOFTWARE**

- auf 51/\*" Diskette
- Programm MONO 64 —
- . monophoner Synthesizer — Programm POLY 64 —
- polyphones Keyboard — Klangfarben direkt am PC
- veränderbar

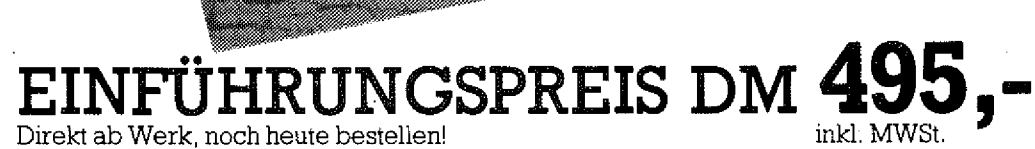

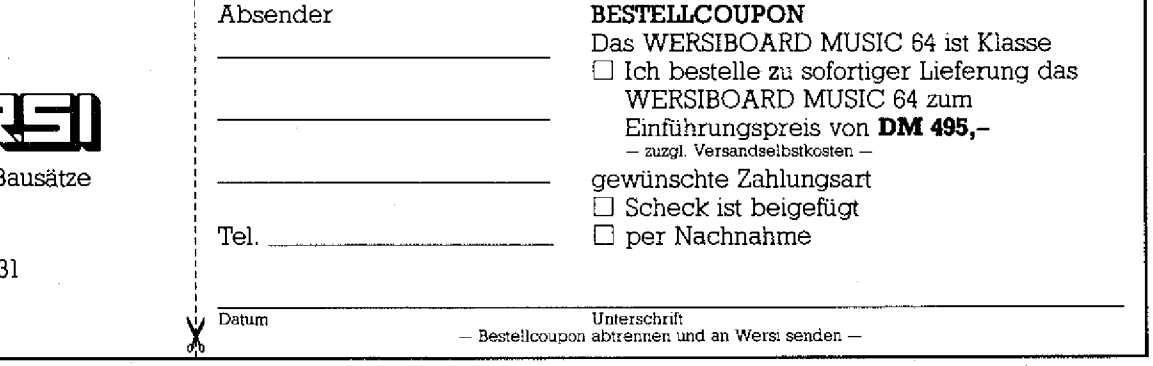

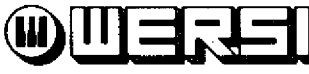

Orgel- und Piano-B Industriestraße 5401 Halsenbach Telefon (06747) 713 Telex 42323

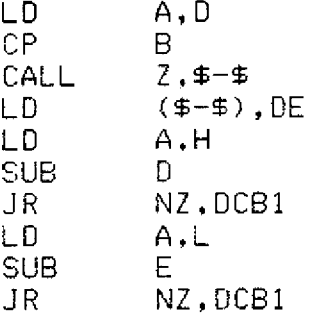

; Wenn ja: Zeiger neu initialisieren. Sueltigen Wert des Zeigers abspeichern. ; Testen ob der Puffer voll ist. Wenn :ja, ein Zeichen ausgeben um Platz ;fuer weitere Zeichen zu schaffen.

÷ ; Ab hier wird jeweils ein Zeichen auf den Drucker ausgegeben um Platz im Puffer zu schaffen wenn dieser voll ist. Dadurch wird sichergestellt dass keine Zeichen verlorengehen koennen und das der DruckVorgang ; mit der hoechstmoeglichen Geschwindigkeit ablaeuft.

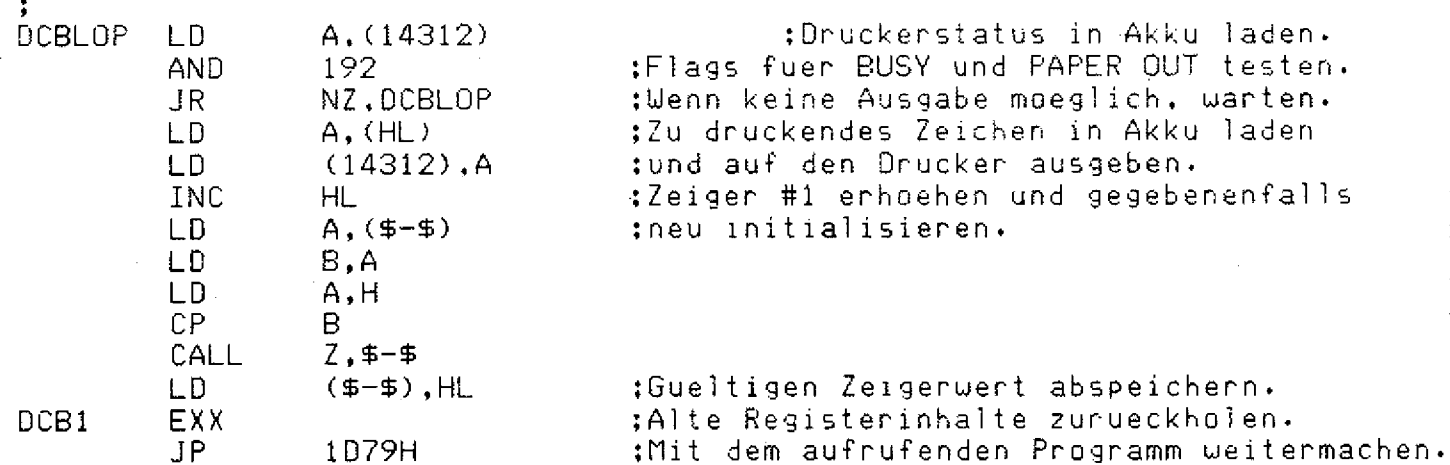

;Ab hier wird 'GESPGGLT'. Es wird jeweils bei der Tastaturabfrage ;ein Zeichen auf den Drucker ausgegeben, wenn dieser bereit ist.

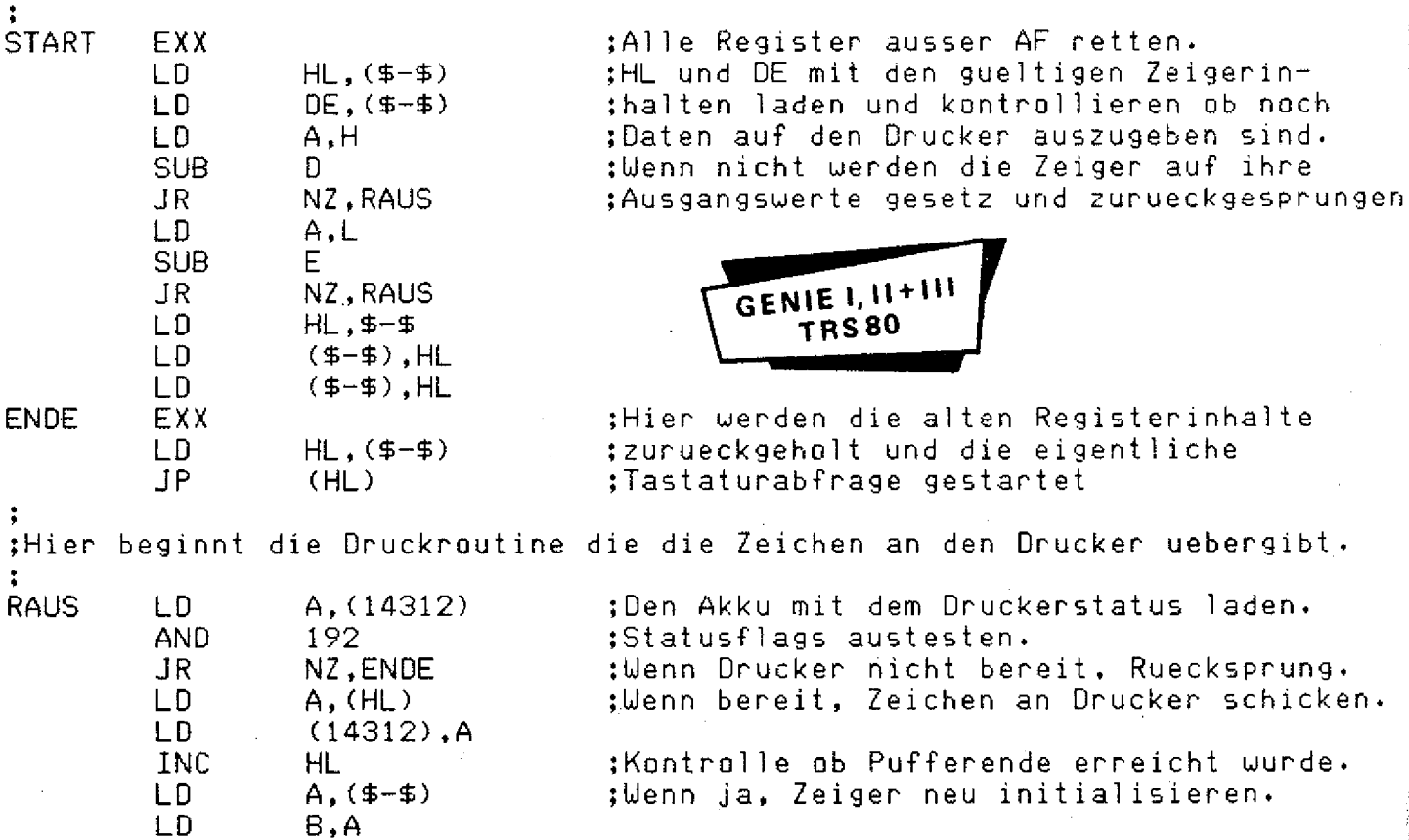

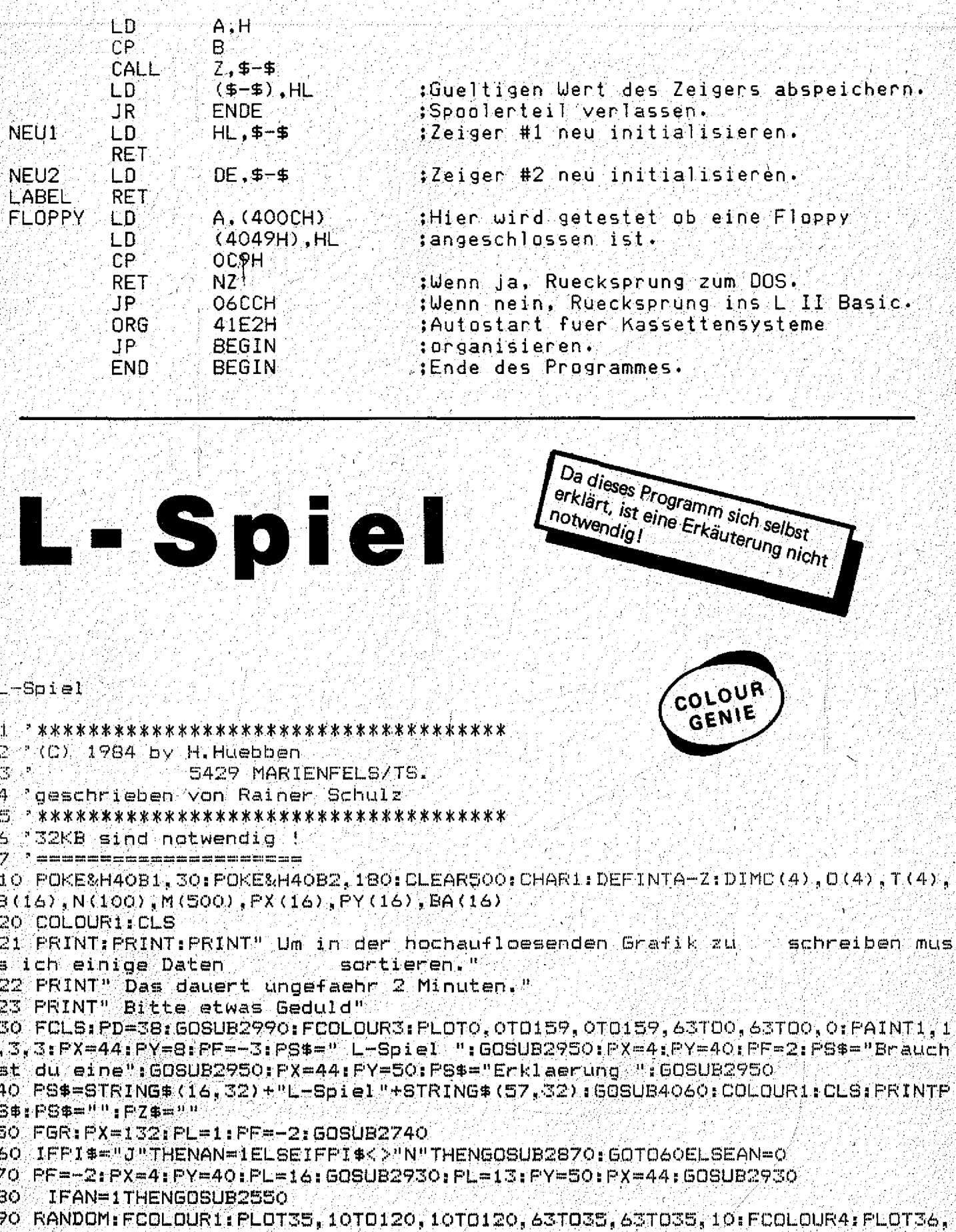

 $\begin{array}{l} \texttt{1170119,1170119,627036,627036,1270118,1270118,617037,617037,12} \\ \texttt{100. 60SUB110:6070210} \\ \texttt{110. RESTORE} \end{array}$ 

- 
- 

120 DATA 40, 60, 80, 100, 22, 34, 46, 58 130 DATA 1, 16, 2, 7, 6, 6, 11, 7, 10, 15, 10, 3, 14, 11 140 DATA  $\overline{3}, 2, 2, 0, 0, 2, 1, 0, 0, 2, 1, 0, 0, 1, 1, 3$  $(150)$  FORI=1T04:READPX(I):FORJ=1T03:PX(4\*J+I)=PX(I):NEXT:NEXT 160 FORI=1T013STEP41READPY (I):FORJ=1T03:PY (I+J)=PY (I):NEXT:NEXT 170 READB1, B2  $180$  FORX=1T04; READC(X), O(X), T(X); NEXT 190 FORX=1TO16:READB(X):BA(X)=-1:NEXT 200 RETURN 210 GOSUB2470: IFAN=1THENAN=0: GOSUB2600 220 LGR:COLOUR1:PRINT\$120,CHR\$(31); "Es gibt zwei Moeglichkeiten das Spiel zu beginnen : (1) Mit der normalen Anfangsstellung. (2) Mit beliebigem Reinlegen der L's d.h. die L'S befinden sich am COLOUR Anfang"; GENIE 230 PRINT" ausserhalb des Feldes und die Kaestchen in der Mitte des Feldes. Waehle eine der Moeglichkeiten !!" 240 ASHINKEYS: IFA\$<>"1"ANDA\$<>"2"THEN240ELSEPRINT" Ist ("A\$") richtig (J/N) ?" 250 B\$+INKEY\$11FB\$="N"THEN220ELSEIFB\$<>"J"THEN250 260 IFA\$="1"THEN280 270 B1=6:B2=111FORI=1TO4:D(I)=0:C(I)=0:NEXT1FORI=1TO16:B(I)=0:NEXT1B(B1)=3:  $B(B2) = 3:GOSUB2470$ 280 FGR:PF=-2:PX=0:PY=79:PS\$="Willst du anfangen":GOSUB2950:PX=144:PL=1:GOS **UB2740** 290 IFP1\$="N"THENB10ELSEIFP1\$<>"J"THENGOSUB2870: GOTO290 300 GOSUB2710:PF=2:PX=4:PY=71:PS\$="Dein Zug des L":GOSUB2950 310 PE=-2:PY=79:PL=2:FORI=1TOA 320 FX=32\*I-16: GOSUB2740 330 IFPI\$=""THENGOSUB2870:GOTO330 340 IFRIGHT\$(PI\$ 1)<"0"ORRIGHT\$(PI\$,1)>"9"THENGOSUB2870:GOTO330 350 IFLEN(PI\$)=2THENIFLEFT\$(PI\$,1)<>"1"THENGOSUB2870:GOTO330 360 D(I)=VAL(PI\$):IFD(I)>16THENGOSUB2870:GOTO330 **大家有的人,我们的人的人,我们的人的人,我们的人的人,我也不能在这里,我们的人的人,我们的人的人,我们的人的人,我们的人的人,我们的人的人,我们的人的人,我们** 370 NEXT 380 IFD(1)+D(2)+D(3)+D(4)=0THEN1560 KEINE LUST NEHR ZUN 390 FORX=1T04 400 FORY=2T04 \* Dieses und die meisten 410 IFD (Y) >D (Y-1) THEN450  $420$   $Z = D(Y)$ anderen Programme \* Koennen Sie Jetzt im  $430 D(Y) = D(Y-1)$ SOFTUARE-SERVICE PY  $440 D(Y-1)=2$ Final auf Schauen Sie 450 NEXTY 460 NEXTX  $470$  FORX=1TO4 diesem Heftit  $480$  N(X)=D(X) 490 NEXT  $500 \text{ N1} = 4$  $510 F1 = 0$ 520 GOSUB2010 530 IFM1<>ATHEN1500 540 FORX=1T04

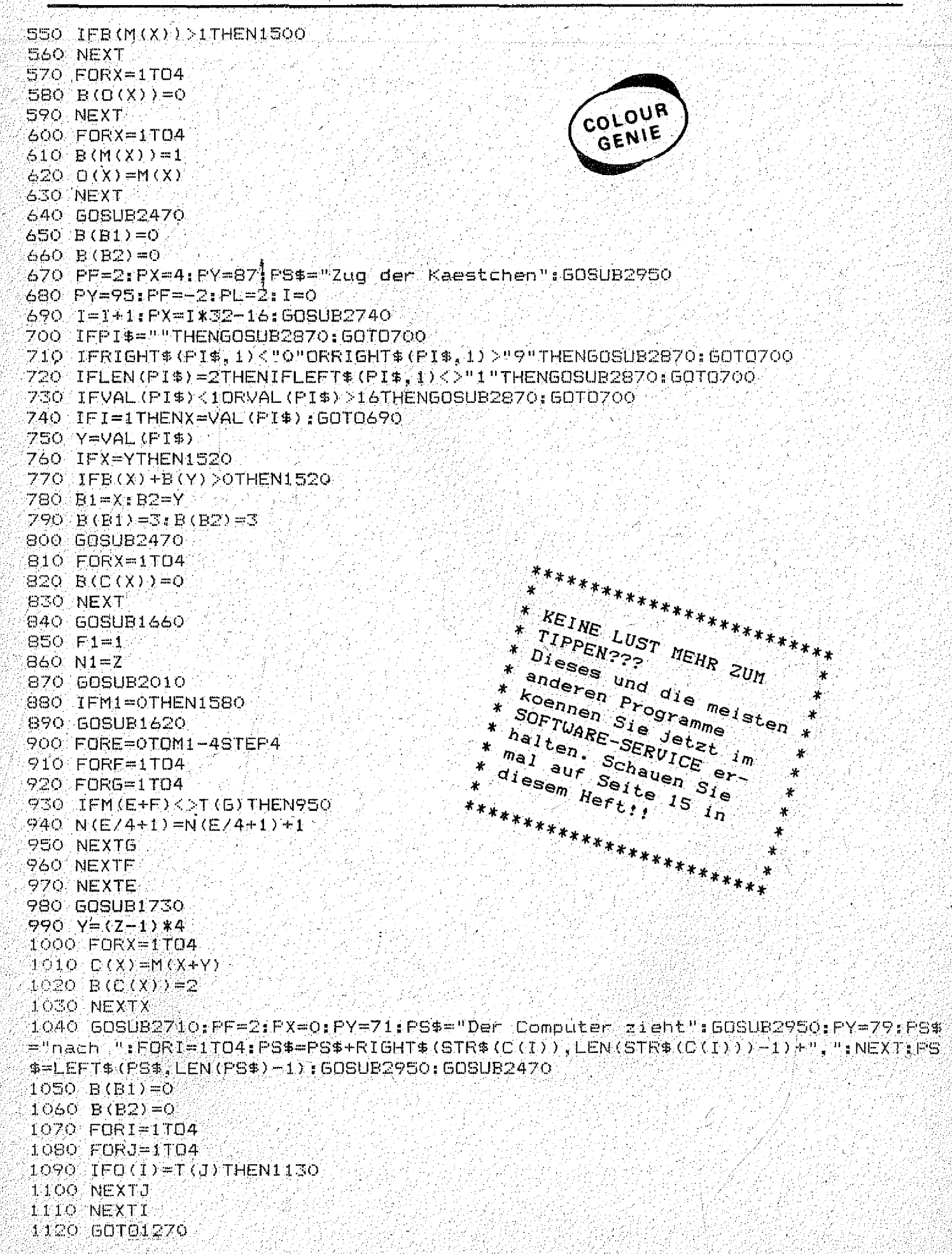

1130 FORX=1704 1140 IFB(T(X))>OTHEN1180  $1150$  Bi=T(X) COLOUR  $1160$  B(B1)=3 1170 GOT01200 GENIE 1180 NEXT 1190 GOTO1270  $1200$  FORX=1T04  $1210$ , IEB(T(X)))>OTHEN1250  $1220$  B2= $T(X)$  $(1230 - B(B2)) = 3$ 1240 60T01330 1250 NEXT 1260 GDT01300 1270 GOSUB1830 1280 B1=B3  $1290$  B(B1)=3 1300 GOSUB1830 1310 B2=B3  $1320 \text{ B} (B2) = 3$ 1330 PX=0:PY=87:PF=2:PS\$="und bringt die":60SUB2950:PY=95128S\$="Kaestchen na ch"+STR\$(B1)+";"+RIGHT\$(STR\$(B2);LEN(STR\$(B2))-1):GOSUB2950  $1340$  FORX=1TO4  $\sim$ \*\*\*\*\*\*\*\*\*\*\*\*\*\*\*\*\*\*\*\*\*\*\*\*\*\*  $1350$  B(O(X))=1 1360 NEXT \* KEINE LUST NEHR ZUN 1370 GOSUB2470  $\ast$ 1380 FORX=1T04  $*$  TIPPEN??? \* Dieses und die meisten  $1390/B(0(X))=0$ \* anderen Programme 1400 NEXT \* koennen Sie jetzt im 1410 GOSUB1660 \* SOFTWARE-SERVICE er- $1420. F1 = 2$ \* halten. Schauen Sie  $1430$  N1=2  $*$  mal auf Seite  $15$  in 1440 GOSUB2010 \* diesem Heft!! 1450 IFM1=0THEN1560 1460 FORX=1T04 \*\*\*\*\*\*\*\*\*\*\*\*\*\*\*\*\*\*\*\*\*\*\*\*\*\*  $1470$  B(O(X))=1  $1480$  NEXT 1490 GOTO300 1500 PX=0:PY=79:PF=3:PS\$=" Ungueltiger Zug P:60SUB2950:60SUB1540 1510 6070310 1520 PX=0.PY=95:PF=3:PS\$="Ungueltiger Zug 1":GOSUB2950:GOSUB1540 1530 GOT0680 1540 FORI=1T02000:NEXT:PL=20:GOSUB2930 1550 RETURN 1560 GOSUB2710: PY=79: PX=0: PF=-1: PS\$="Der Computer qewinnt": GOSUB2950 1570 GOTO1590 1580 GOSUB2710: PX=4: PY=79: PF=-2: PS\$="Du hast gewonnen \* " GOSUB2950 1590 PX=12:PY=95:PS\$="Nochmal":PF=-3:GOSUB2950:PX=68:PF=3:PL=1:GOSUB2740 1600 TEPI\$="JJ"THENGOSUB2710:GOTO90ELSEIFPI\$<>"N"THENGOSUB2870:GOTO1600 1610 CLS:COLOUR1:END  $1620$  FORX=1TO100  $1630 N(X)=0$ 1640 NEXT 1650 RETURN  $1660 - Z = 0$  $1670$  FORX=1T016  $1680$  (IFB (X) >  $QTHEN1710$  $1690$   $Z = Z + 1$  $1700 N(Z) = X$ 1710 NEXT

1720 RETURN 1730 Y=0  $1740$   $2=1$ 1750 FORX=1TOM1/4 1760 IFN(X)<YTHENI810 1770 IFN (X) >YTHEN1790 1780 IFRND (0) > 5THEN1810 1790: Y=N(X)  $1800.2 = X$ 1810 NEXTX 1820 RETURN 1830 FORX=1T04  $1840$  B(D(X))=0 1850 NEXT 1860 GDSUB1660 1870 F1=2  $1880. N1 = 2$ 1890 GOSUB2010 1900 GOSUB1620 1910 FORX=1TOM1  $1920 N(M(X)) = N(M(X)) + 1$ 1930 NEXT 1940 FORX=1T04 1950 N(O(X))=0 1960 NEXT 1970 M1=64 1980 GOSUB1730  $1990$  B3=Z 2000 RETURN  $2010$  M1=0 COLOUR  $2020 J=4$ GENIE 2030 K=1 2040 GDSUB2090  $2050 J = 1$  $2060$  K=4 2070 GOSUB2090 2080 RETURN  $2090 - P = 0$ 2100 F=F+1  $2110$  A(1)=N(P) 2120 X=P  $2130$   $X=X+1$ 2140 IEX>N1THEN2260 2150 IFN(X)-A(1)<>JTHEN2130  $2160$   $A(2) = N(X)$  $2170$  X=X+1 2180 IFX>NITHEN2260  $2190$  IFN(X)-A(2)<>JTHEN2170  $2200 \text{ A}(3) = N(X)$ 2210 FORE=1TON1 2220 IFABS (N (E) - A (1)) = KTHEN22BO 2230 IFABS (N(E)-A(3))=KTHEN2280 2240 NEXTE 2250 GOT02100 2260 IFP<N1-2THEN2100 2270 RETURN  $2280/A(4) = N(E)$ 2290 FORE=1T04 2300 IFA (F) / 4<>INT(A(F)/4)THEN2340

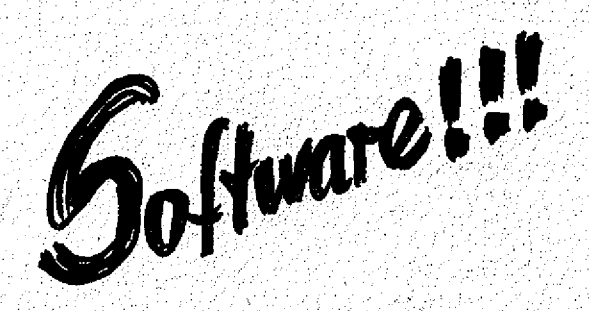

Der GENIE DATA SOFTWARE SERVICE läuft! Ab sofort können Sie fast alle Programme aus der GENIE DATA auf Massenspeicher erhalten. Diese Gelegenheit sollten Sie nutzen! Jetzt ist es nicht mehr nötig, ein gewünschtes Programm Zeile für Zeile per Hand abzutippen! Bestellen Sie sich einfach eine Diskette oder Cassette beim SOFTWARE SERVICE, und schon kann es losgehen!

#### Aus dieser Ausgabe gibt es:

#### **COLOUR GENIE:**

Das L-Spiel auf Diskette und Cassette. Preis für eine Diskette: 36,- DM und Preis für eine Cassette: 29, -- DM.

**GENIE I, II, III, TRS 80:** 

Drucker Spooler, nur auf Diskette.

Um das Format Ihrer Diskette feststellen zu können, brauchen wir von Ihnen eine formatierte Diskette, mit Betriebssystem. Auf diese Diskette kopieren wir den Spooler und senden Sie Ihnen umgehend zurück.

Der Spooler ist auf Cassette im SOFTWARE **SERVICE** nicht erhältlich.

#### Lieferbedingungen:

Der Versand von Datenträgern im SOFTWARE **SERVICE** ist per Vorkasse und per Nachnahme möglich. Der Nachnahmebetrag ist der Gesamtpreis zuzüglich 5,20 DM Porto- und NN-Gebühr. Wenn Sie per Vorkasse bestellen (dann der Bestellung einen Scheck beilegen!) entfällt Porto und Verpackung für Sie.

Wir werden versuchen, auch Programme aus älteren Ausgaben der GENIE DATA im SOFT-WARE SERVICE verfügbar zu machen. Mehr dazu steht in der nächsten GENIE DATA.

**BENUTZEN SIE DIE BESTELL-KARTE** IN DIESEM HEFT!!!

\*\*\*\*\*\*\*\*\*\*\*\*\*\*\*\*\*\*\*\*\*\*\*\*\*\*\* 2310 FORG=1T041 ★.  $2320$  IFA(6)=A(F)+1THEN2240 \* KEINE LUST MEHR ZUM 2330 NEXTG 2340 NEXTE  $*$  Dieses und die meisten \* 2350 FORY=1T04 \* anderen Programme 2360 IFF1=1THEN2390 \*  $k$ oennen Sie Jetzt im 2370 IFA(Y)<>0(Y)THEN2420 \* SOFTWARE-SERVICE er-2380 GOT02400 \*  $hat_{Schauen}$  $2390$  IFA(Y) <>C(Y)THEN2420  $maj$  auf Seite 15 in Ŕ 2400 NEXTY  $d$ iesem  $H$ efti; 2410 GOT02240 \*\*\*\*\*\*\*\*\*\*\*\*\*\*\*\*\*\*\*\*\*\*\*\*\*\*\* 2420 FORY=1T04 2430 M(M1+Y)=A(Y) 2440 NEXTY 2450 Mi=Mi+4 2460.60T02240  $2470$  FORX=1TO16: IFBA(X)=B(X)THEN2490ELSEPX=PX(X):PY=PY(X) 2480 ONB (X) +160SUB2500 2520, 2510, 2530  $24\%$ O NEXTIFORX=1TO16: BA(X)=B(X): NEXT: RETURN 2500 PF=3: PS\$=RIGHT\$ (STR\$ (X), 2): GOSUB2950: FCOLOUR4: GOTO2540 2510 PF=-1:PS\$="CC":GOSUB2950:FCOLOUR2:GOT02540 2520 PF=-2: PS\$="SS": GOSUB2950: FCQLOUR3: GOT02540 2530 FF=-3:PS\$=RIGHT\$(STR\$(X), 2): GOSUB2950: FCOLOUR1: GOTO2540 2540.FLOTPX-2,PY+2TOPX+17,PY+2TOPX+17,PY-9TOPX-2,PY-9TORX-2,PY+1TOPX+16.PY+ 1TOPX+16.PY-8TOPX-1.PY-8TOPX-1.PY.RETURN 2550 COLOUR10:  $2560$  PRINTS120, Das L-Spiel Wird von 2 Spielern auf einem 4 mal 4 Spielfeld gespielt. Jeder Spieler hat als Spielfiqur ein L. Dieses kann der Spieler der am Zug 主动士 beliebig setzen. Das L darf nicht ueber den Spielfeldrand ragen und kein anderesTeil "; 2570 FRINT zudecken. Es besteht Zugzwang !! Es gibt noch zwei Kaestchen, die von demSpieler, der am Zug ist beliebig au 来不会吗 freie Felder gesetzt werden Koennen." 2580 PRINT"Der Spieler der sich nicht mehr bewegen kann hat verlören. Das Ziel des Spieles ist es also den Gegner festzusetzen und sich selbst genug Platz freizuhalten." 2590 PRINT"Das L wind gesetzt, indem einfach die vier Koordinaten auf denen es liegen COLOUR soll eingegeben werden. Zum Aufgeben GENIE  $wind(0, 0, 0, 0$  eingegegen. Alle Eingaben sind mit RETURN abzuschliessen.":LGR:RETURN 2600 PX=41PY=87:PF==2:PS\$="S: L des Spielers ":GOSUB2950:PY=95:PF=-1:PS\$=" C: L des Computers ": GOSUB2950: PY=79: PF=-3: PS\$="Die Kaestchen ": GOSUB2950 2610 FCOLOUR4: FLOT24, 71TO24, 64: FCOLOUR1: FLOT24, 63TO24, 18TO34, 18TO31, 15: FLOT 34,18TO31,21:FCOLOUR4:PLOT111,71TO111,64TO108,67:PLOT111,64TO114,67 2620 FS\$=" Weiter mit <RETURN> ":GOSUB4060:COLOUR1 2630 A\$=INKEY\$#IFA\$<>CHR\$(13)THENPRINT\$925,PS\$;:FORI=ITO500;NEXT;PRINT\$925. PZ\$::FORI=1TO500:NEXT:GOTO2630 2640 FGR 2650 PF=-2:PX=124:A\$="Weiter":FORI=1TO6:P8\$=MID\$(A\$,I,1):PY=7+8\*I:GO8UB2950 :NEXT:PX=136:A\$="mit":FORI=1TO3:PS\$=MID\$(A\$:I,1):PY=23+8\*I:GOSUB2950:NEXT:P X=148:A\$="RETURN":FORI=1TO6:PS\$=MID\$(A\$,1,1):PY=7+8%I:GOSUB2950:NEXT  $2660^\circ$  A\$=INKEY\$: IFA\$<>CHR\$(13)THEN2660. 2670 FCOLOUR3: FORFX=125T0157: PLOTPX, 7TOPX, 55: NEXT 2680 FCOLOUR3: PLOT31, 15T034, 18T031, 21: PLOT34, 18T024, 18T024, 63 2690 GOSUB2710

*■* **VERSCH. Lohn-/Eink.-Steuer Progr. Info g.Rückporto: Grajewski, Zedernweg 29, 4220 :** Dinslaken

**Soft-Drucker-Spooler f.CG z. Nebenbei; Drucken! Info: M.| Pistorius, Kohlerstr.12, 7600' Offenburg .**

**VG-Buchhaltung mit raffinierten Möglichk. a.Cass. 64 KB erforderi. Info kosten!. G.Greiner,Nusselstr.2,8000**

**. VERKAUFE CG. 32K, Flop py, RGB, Rec. ca. 300 Progr.** , Lit., VB 2000,-**Tel. 02173/15048 n. 17 Uhr.**

**CG 32K Floating-Ppint-Forth m. Ramdisk, Vorauskasse DM 3 0 - , R. Ott, Koch Weg 15 7988 Wangen**

**CG-Elektrotechnik-Lehrpro- : gramm v.d. einf.Schaltung zur gem.Schaltg.32K,25,-DM, Cass., Udo Kühnemund, Wittenerstr.340, 4600 Dortmund**

**COLOUR GENIE 32K. Cass.- Rec., Joyst., 50 Progr.,Bücher 1 Jahr, DM 900,-,Tel.02943 73245. '**

**SUCHE Schaltpläne f. CG +Diskl. + Softw. \* J.Aichele, Jusistr. 3, 7302 Ostfildern-Z. '**

#### **KLEIN-ANZEIGEN** <u> Salama Salama Salama Salama Salama</u>

**VERKAUFE Diablo Drucker 1620 für DM 1800,- Tel. 08634/7442**

**CG 32K +TCC Cartridge + Joyst., Rec.,Softw., Lit. zu verk. VB 1000,-,Te1.0208/**  $672842$ 

**GENIE III, Neuw., Drucker OKI-Microline 93 (N LQ), GE-N|E-TEXT, ZBASIC,**

**Rs-Cobol, Newdos 80,GDOS zu verk.,Kompl.DM 7500,- Tel.07329/5906 ab 18 Uhr.**

**GESUCHT für TRS 80 M III New-Dos 80+Bauani. f. V 24 Schnittst, u. Belegung. CG Pinbeleg. Modem u. Progr.**

**SUCHE Anschi.Kabel f. VG II f. 3.+4. Floppylaufw. Teac. J.Wucherer,Brauneggerstr.14, 7750 Konstanz y**

**COLOUR GENIE, 1 J. alt, + Softw., VB 450,- DM Tel. 0202/700851**

**VERKAUFE Colour Genie 32K, inkl. Softw., Lit. Rec. VB 600,- \* M. Wolters Tel. 05341/260686 . ..**

**VERKAUFE priv. CG u. Diskdoppellaufw. 32K/280K . einschl.Softw. + Bücher VB: 2.300,-DM Tel.0241/551560 17-20 Uhr o. Chiff. m.Contr. u. Druckerkabel ;**

*i ■>*

**Neues Super-Lernprogramm f. Colour Genie Alles ü. den Mond m. jew.Mondphasengrafik. 32K 20 Seiten Erläuterung .DM 99,-. Info geg. Rückporto. H.Schumacher, - 42 Oberhausen 1, Eichstr.40 Tel. 0208/878661**

**COLOUR GENIE d. Alles- ■; Könner f. Disk + Cass. ist da : Real-Comp. Info 80Pf. M.Maiers, Am Hang 4,2352 .' Bordesholm .**

**SUCHE .Light:Pen für Colour Genie \* Mees, Baumweg 14, 5206 Neunk.-Seelsch. 1**

**CG-Adressverw., bis 500 Adr. (Cass.) sort., sucht, ändert, druckt Liste u. Etiketten. DM 49,- Tel. 02228/224353**

**Top-Action-Adventure für CG 32K, Info g. Rückp. b. D. Kirstein, Gartenstr.8, 4782** Erwitte

## **Colour DOS**

**Hier ist das Buch für alle Colour Genie Disk-Besitzer, Unter anderem finden Sie hier: Einteilung einer Diskette, Formate der Filetypen, der File-Control-Block, öffnen eines Files, Initialstem ng, Bytes lesen und schreiben, Datensätze lesen und schreiben, Random-Acces-Routinen, Maschinenprogramm laden und starten, EOF Werte in der Directory, Laufwerk anwählen und Laufwerk testen, Sektoren; schreiben, prüfen und; lesen, Directory-Sektor lesen und schreiben, Fehlermeldung ausgeben, Interrupt Routinen einfügen und entfernen, Speichereinteilung mit Disk-Basic, Programmbeispiele, Kompatibilität mit Video Genie.**

**Dieses Buch bringt Ihnen alles, was Sie wissen müssen um mit der Floppy vernünftig umzugehen, mit vielen Beispielprogrammen in Assembler.**

**Nur DM 29,--. Lieferbar ab sofort I Also gleich bestellen I ! I .**

**BESTELLUNGEN an Fa. Hübben, Mühlbachstraße 2, D-5429 Marienfels \* Ausland Vorkasse + DM 5,-Porto**

2700 RETURN 2710 FCOLOUR1:FORY=63T095:PLOTO,YTO159,YINEXT:RETURN 2720 NEXT 2730 REM-\*\*\*\* Input \*\*\* 2740 PA=PX:PV=(ABS(PF)-PF)/2+1:PH=(ABS(PF)+PF)/2+1:FCOLOURPV:FORPJ=PY-7TOPX . PLOTPX+8, PJTORX+8\*RL+7, PJ:NEXT:FCOLOURPH: RF=-PF:PZ=63:GOSUB2890:PF=-PF:PX= PX+8: FCOLOURPH: FORPJ=PX+3TORX+8\*PL+2STEP8: PLOTPJ.FY+1:NEXT: PI\$="": PN=0 2750 FC\$=INKEY\$:IFFC\$=""THEN2750ELSERZ=ASC(PC\$):FCOLOURFV:PLOTPX+3.PY-1:IFP Z>31ANDPZ<127THENPI\$=PI\$+PC\$:GOSUB2890:PN=PN+1:IFPN<PLTHENPX=PX+8:GOTO2750E LSE2800 2760 IFPC\$=CHR\$(8)ANDPN>OTHENFCOLOURPH:PLOTPX+3.PY-1:PX=PX-8:PN=PN-1:PI\$=CE FT\$(PI\$.PN);FCOLOURPV:FORPK=PY-7TOPY;PLOTPX.PKTOPX+7.PK:NEXT:GOTO2790 2770 IFFD\$=CHR\$(13)THENPLOTPX PY-1TOPX+8\*(PL-PN)-1 PY-1 FCOLOURPH FORPK=PY-7TOPY:PLOTFA.PKTOPA+7.PK:NEXT:60T02850 2780 IFFN>0ANDFEEK(&HF840)=32ANDFEEK(&HF880)=1THENFX=FA:60T02740 2790 FC0LOURPH: PLOTPX+3, PY-1: 60T02750  $2800$  PLAY (1,4,5,15) FORPK=1TO20 NEXTIPLAY (1,4,5,0) 2810 PC\$=INKEY\$:IFPC\$=""THEN2810ELSEIFPC\$=CHR\$(13)THENFCOLOURPHIFORPK=PY+7T OPY PLOTPA PKTOPA+7 PK:NEXT:GOT02850 2820 IFFC\$=CHR\$(8)THENFCOLOURPV;FORPK=PY-7TOPY:PLOTPX.PKTOPX+7.PK:NEXT:PN=P N-1:PI\$=LEFT\$(PI\$,PN):GOTO2790 28301IFPEEK(&HF840)=32ANDPEEK(&HF880)=1THENPX=PA:60T02740 2840 GOTO2800 2850 PX=PA FCOLOURPV PLOTPX+2, PY-4TOPX+1, PY-4TOPX, PY-3TOPX, PY-2TOPX+1, PY-1T ORX+2,RY-1TOPX+3,PY-2TORX+3,RY-3:PLOTPX+4,PY-6TOPX+4,PY-1:PLOTPX+5,RY-3TORX #71PY-1:PLOTPX+5.PY-3TOPX+7.PY-5:RETURN 2860 REM- \*\*\* Fehlermeldung, wenn Input (falsch war. Ruft Inpu ٠Ė. neu auf. 2870 FORFN=1TO3: FF=-FF: PZ=32: 60SUB2890: PZ=70: 60SUB2890: PF=-PF: PLAY(1, 6, 1, 15  $0.1$ FORPK=1IO20:NEXI:PLAY(1,6,1,0):NEXI:GOSUB2740:RETURN) 2880 REM \*\*\* Plotten von CHR\$(PZ) 2890 IFFFKOTHENFK=-18418ELSEPK=-19938  $2900$   $FT=ABS(FF)$   $PR=18112+FX/4+FY*40$ 2910 PZ=16\*PZ+PK:FORPJ=0TO7:PR=PR+40:PZ=PZ+2:POKEPR.PT\*PEEKYPZ):POKEPR+1.PT *XPEEK (PZ+1) ; NEXT : RETURN* 2920 REM-\*\*\* Loeschen 2930 FCQLOUR(ABS(PF)-PF)/2+1 FORBK=PY-7TOFY:PLOTPX.PKTOPX+8\*PL-1.PK:NEXT:RE TURN<sup>.</sup> 2940 REM- \*\*\* Flotten des Strings RS# 2950 IFPEKOTHENPK=-18418ELSERK=-19938  $2960$   $PR = 18110+PX/A+40*FY+RT = ABS(PE)$ 2970 FORFI=1TOLEN(PS\$): FZ=16%ASC(MID\$(FS\$;PI;1))+FK:FR=PR#2:FC=PR:FORFJ=0TO ZIPC=PC+401PZ=PZ+2:POKEPC,PT\*PEEK(PZ)IPOKEPC+1,PT\*PEEK(PZ+1);NEXT:NEXTIRETU FW 2980 REM- \*\*\* Zeichen einlesen 2990 RESTORE COLOUR 3000 IFFD=0THEN3020 GENIE SO10 FORPI=1TOPD READPD NEXTPI 3020 FORRI=0T0759 3030 READPD; POKEPI+&HF400, PD 3040 FOKE-17904+2\$P1 (12BANDPD)/2+(64ANDPD)/4+(32ANDPD)/8+(16ANDPD)/16 3050 POKE-17903+2XPI (BANDPD) \$8+(4ANDPD) \*4+(2ANDPD) \*2+(1ANDPD) 3060 PD=NOTPD 30708FOKE-19424f2\*RI,(128ANDPD)/2+(64ANDPD)/4+(32ANDPD)/8+(16ANDPD)/16 3080 FOKE-19423+2\*PI,(8ANDPD)\*8+(4ANDPD)\*4+(2ANDPD)\*2+(1ANDPD) 3090 NEXTPI S100 RETURN. 3110 DATA255,255,255,255,255,255,255,255,255 \$120 DATA239,239,239,239,239,255,239,255

3130 DATA215, 215, 215, 255, 255, 255, 255, 255 3140, DATA215, 215, 131, 215, 131, 215, 215, 255  $3150.$  DATA239, 195, 143, 199, 227, 135, 239, 255 DATA159, 155, 247, 239, 223, 179, 243, 255 3160 3170 DATA223.175.175.223.171.183.203.255 3180 DATA239, 239, 239, 255, 255, 255, 255, 255, 255 3190 DATA239, 223, 191, 191, 191, 223, 239, 255 3200 DATA239, 247, 251, 251, 251, 247, 239, 255 3210 DATA239, 131, 199, 239, 199, 131, 239, 255 3220 DATA255, 239, 239, 131, 239, 239, 255, 255 3230, DATA255, 255, 255, 255, 255, 239, 223, 255 3240 DATA255,255,255,131,255,255,255,255 3280 DATA255, 255, 255, 255, 255, 255, 239, 255 3260 DATA255,251,247,239,223,191,255,255 3270 DATA199, 187, 179, 171, 155, 187, 199, 255 3280 DATA239, 207, 239, 239, 239, 239, 239, 255 S290 DATA199, 187, 251, 199, 191, 191, 131, 255 3300 DATA131,251,247,231,251,187,199,255 3310 DATA247, 231, 215, 131, 247, 247, 247, 255 3320 DATA131, 191, 135, 251, 251, 187, 199, 255 3330 DATA227, 223, 191, 135, 187, 187, 199, 255 3340 DATA131,251,251,247,239,223,191,255 3350 DATA199, 187, 187, 199, 187, 187, 199, 255 3360 DATA199, 187, 187, 195, 251, 247, 143, 255 3370 DATA255, 255, 239, 255, 239, 255, 255, 255 3380 :DATA255, 255, 239, 255, 239, 239, 223, 255 3390 DATA247, 239, 223, 191, 223, 239, 247, 255 3400 DATA255,255,131,255,131,255,255,255 3410 DATA223, 239, 247, 251, 247, 239, 223, 255 3420 0ATA199,187,251,231,239,255,239,255 3430 DATA199, 187, 163, 171, 163, 191, 195, 255 3440 DATA239, 199, 187, 187, 131, 187, 187, 255 3450 DATA135, 187, 187, 135, 187, 187, 135, 255 3460 DATA199, 187, 191, 191, 191, 187, 199, 255 3470 DATA135, 187, 187, 187, 187, 187, 135, 255 3480 DATA131, 191, 191, 135, 191, 191, 131, 255 3490 DATA131, 191, 191, 135, 191, 191, 191, 255 3500 DATA195,187,191,191,177,187,195,255 3510 DATA187, 187, 187, 131, 187, 187, 187, 255 3520 DATA199,239,239,239,239,239,199,255 3530 DATA251, 251, 251, 251, 251, 187, 199, 255 3540 DATA187,183,175,159,175,183,187,255 3550 DATA191, 191, 191, 191, 191, 191, 131, 255 3560 DATA187,147,171,171,187,187,187,255 3570 DATA187, 187, 155, 171, 179, 187, 187, 255 3580 DATA199, 187, 187, 187, 187, 187, 199, 255 3590 DATA135, 187, 187, 135, 191, 191, 191, 255 3600 DATA199, 187, 187, 187, 171, 183, 195, 255 3610 DATA135, 187, 187, 135, 175, 183, 187, 255 3620 DATA199,187,191,199,251,187,199,255 3630 DATA131, 239, 239, 239, 239, 239, 239, 255  $3640.$ DATA187, 187, 187, 187, 187, 187, 197, 199, 255 3650 DATA187,187,187,215,215,239,239,255 3660 DATA187, 187, 187, 171, 171, 171, 199, 255 3670 DATA187,187,215,239,215,187,187,255 3680 DATA187, 187, 215, 239, 239, 239, 239, 255 3690 DATA131,251,247,239,223,191,131,255 3700 DATA131,191,191,191,191,191,131,255 3710 DATA255, 191, 223, 239, 247, 251, 255, 255 3720 DATA131,251,251,251,251,251,131,255

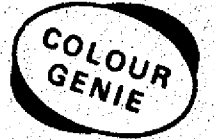

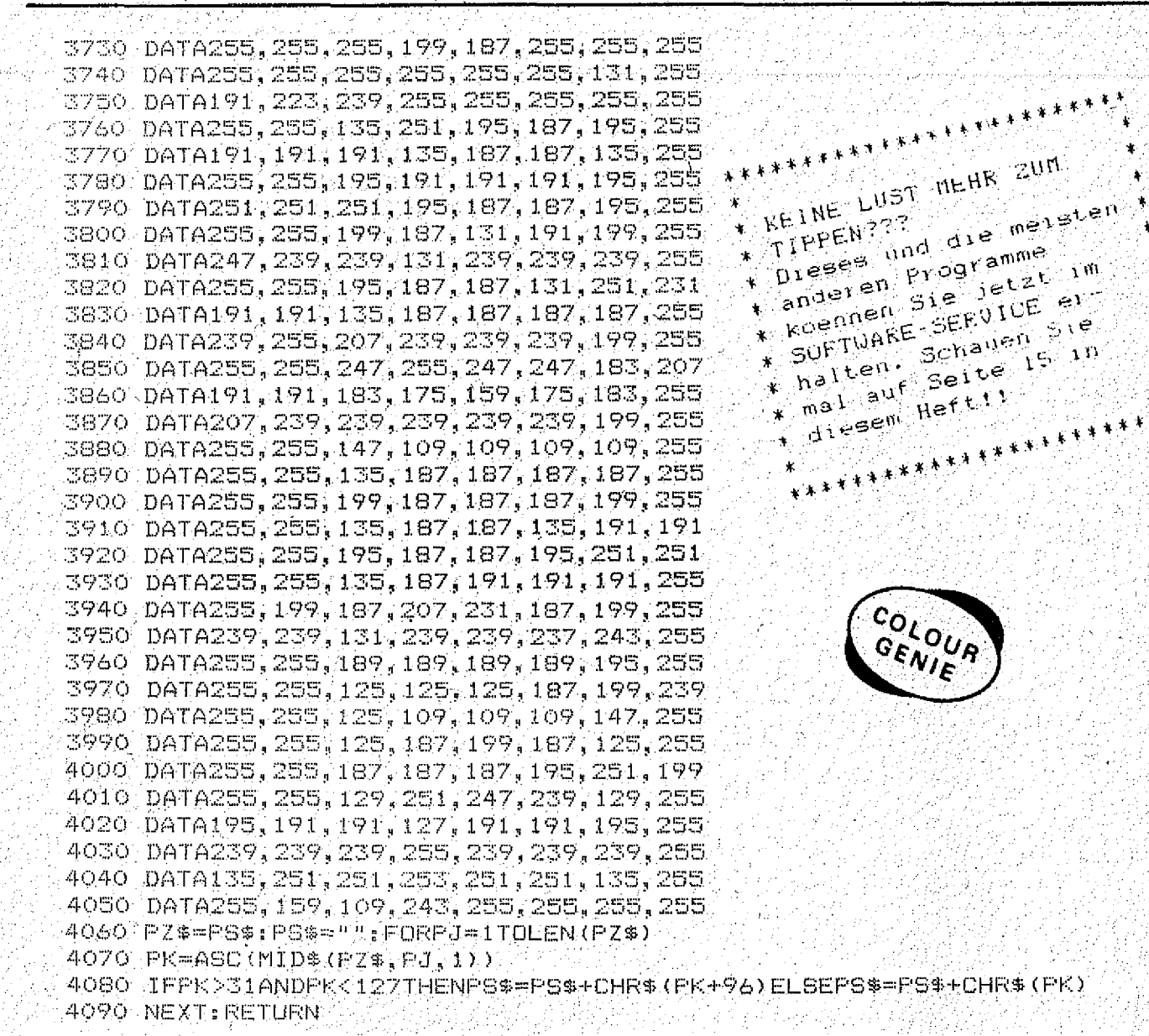

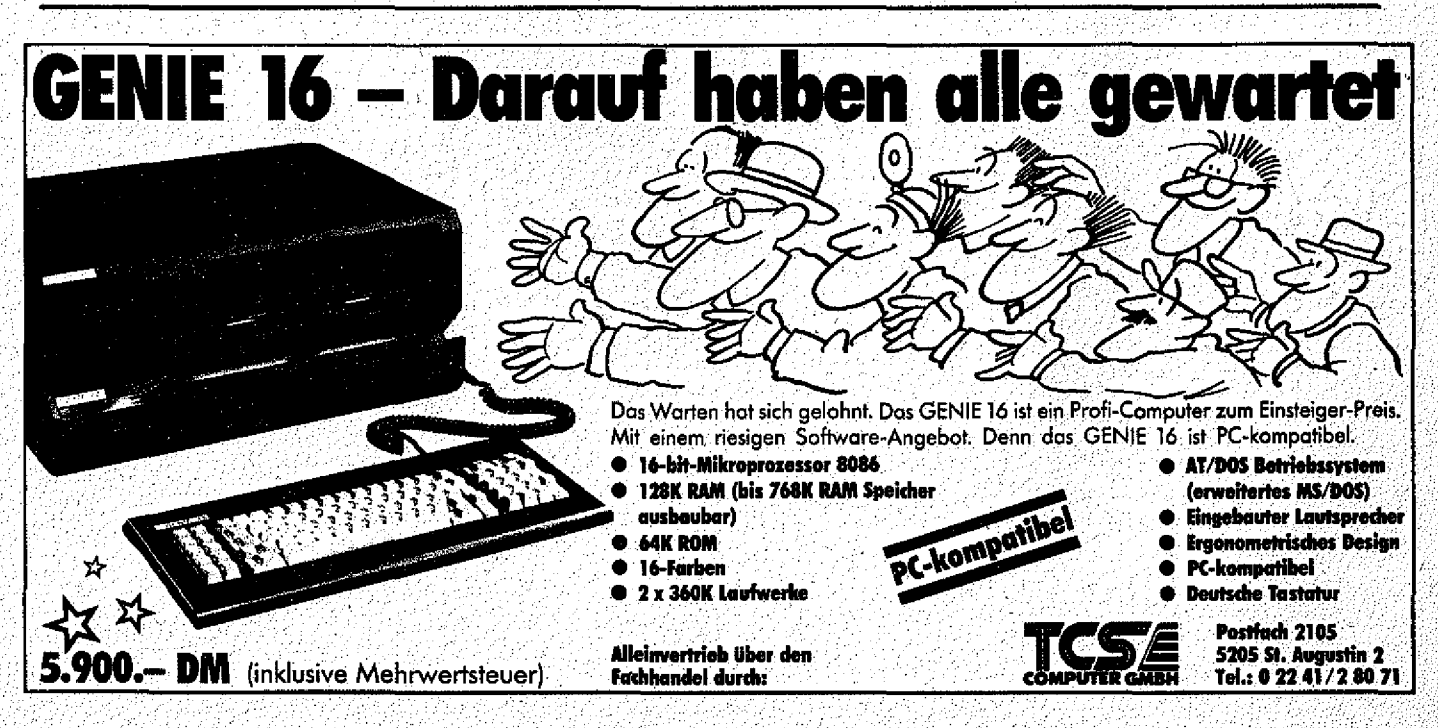

### 192 KRAID H. Bernhardt. C. Ueberschaar im Genie I und II

Einer der wesentlichen Nachteile von 8 Bit-Mikroprozessoren gegenüber 16 Bit-Prozessoren ist die Beschränkung auf nur 16 Adreßleitungen. Der Prozessor kann damit 2<sup>16</sup> = 65536 = 64 K Speicherstellen voneinander unterscheiden. Von diesen 64 K werden beim Genie 16 K für ROM. Sonder-ROM. Video-RAM. Tastatur und memory mapped decodierte Peripheriegeräte benutzt. Bei angeschlossener Floppy Disk und geladenem DOS und Disk-BASIC werden je nach DOS nochmals annähernd 16 K RAM belegt. Die verbleibenden 32 K Speicherraum reichen für die meisten Anwendungen aus.

Wenn allerdings Aufgaben bewältigt werden sollen, bei denen große Datenmengen schnell gesammelt werden müssen (z.B. Messungen), miteinader verrechnet und z.B. in Form von Graphiken ausgegeben werden müssen, dann werden 32 K schnell zu knapp.

Den prinzipiellen Weg zu mehr Speicher beim Genie I und II hat der Hersteller bei der Anderung von 16 K RAM auf 48 K RAM im Grundgerät (83er Modell) aufgezeigt. Durch Ersetzen der 4116 (16 K x 1 Bit) RAM-Chips durch 4164 (64 K x 1 Bit) RAM-Chips und einige dafür nötige Anderungen, ist der gesamte vom Z 80-Prozessor. adressierbare Speicherbereich bereits im Grundgerät auf dem CPU-Board realisiert. Die Steckplätze für 32 K RAM im Expansionsinterface werden nicht mehr gebraucht.

Was auf dem CPU-Board möglich ist, ist aber auch im Expansionsinterface durchzuführen, indem 4116er Chips durch 4164er RAMs ersetzt werden.

Die dadurch vorhandenen 192 K RAM lassen sich allerdings nicht durch Umschalten zwischen den drei 64 K-Blöcken benutzen. Beim Umschalten vom Hauptblock in einen anderen Block wären Betriebssystem und Stack nicht mehr verfügbar. Das Umschalten darf nur einen kleinen Teil im oberen Adreßraum umfassen.

In der im Folgenden beschriebenen Lösung wurden dafür die oberen 4 K (oder 8 K. durch Software umschaltbar) also der Adreßraum F000 H bis FFFFH (bzw. E000 H bis FFFF H beim 8 K-Banking) gewählt. Das bedeutet, daß der gesamte Adreßraum von 64 K in 60 K (56 K) Grundspeicher und einen 4 K (8 K)-Bereich, der durch Software steuerbar überall in den zusätzlichen Speicher hineingelegt werden kann, unterteilt ist.

#### Die Schaltung

Die softwaregesteuerte Umschaltung der 4 K (8 K)-Blöcke, die bei einer Ausgabe einer Adresse in diesem Speicherbereich jeweils angewählt werden, erfolgt über ein  $8$  Bit-Latch mit FNABLE und CLEAR 74 116, das durch die Portadresse F 0 H decodiert ist (Abb.1), Durch einen OUT-Befehl läßt sich in das Latch ein 8 Bit-Wort eintragen, das dann ständig an den Ausgängen anliegt und zur Selektion eines von maximal 256 4 K (8 K)-Blöcken herangezogen werden kann. Der Eingang CLEAR wird an die RESET-Leitung des Systems angeschlossen und gewährleitet dadurch, daß beim Einschalten des Systems immer alle Bits des Latch auf Low gesetztsind.

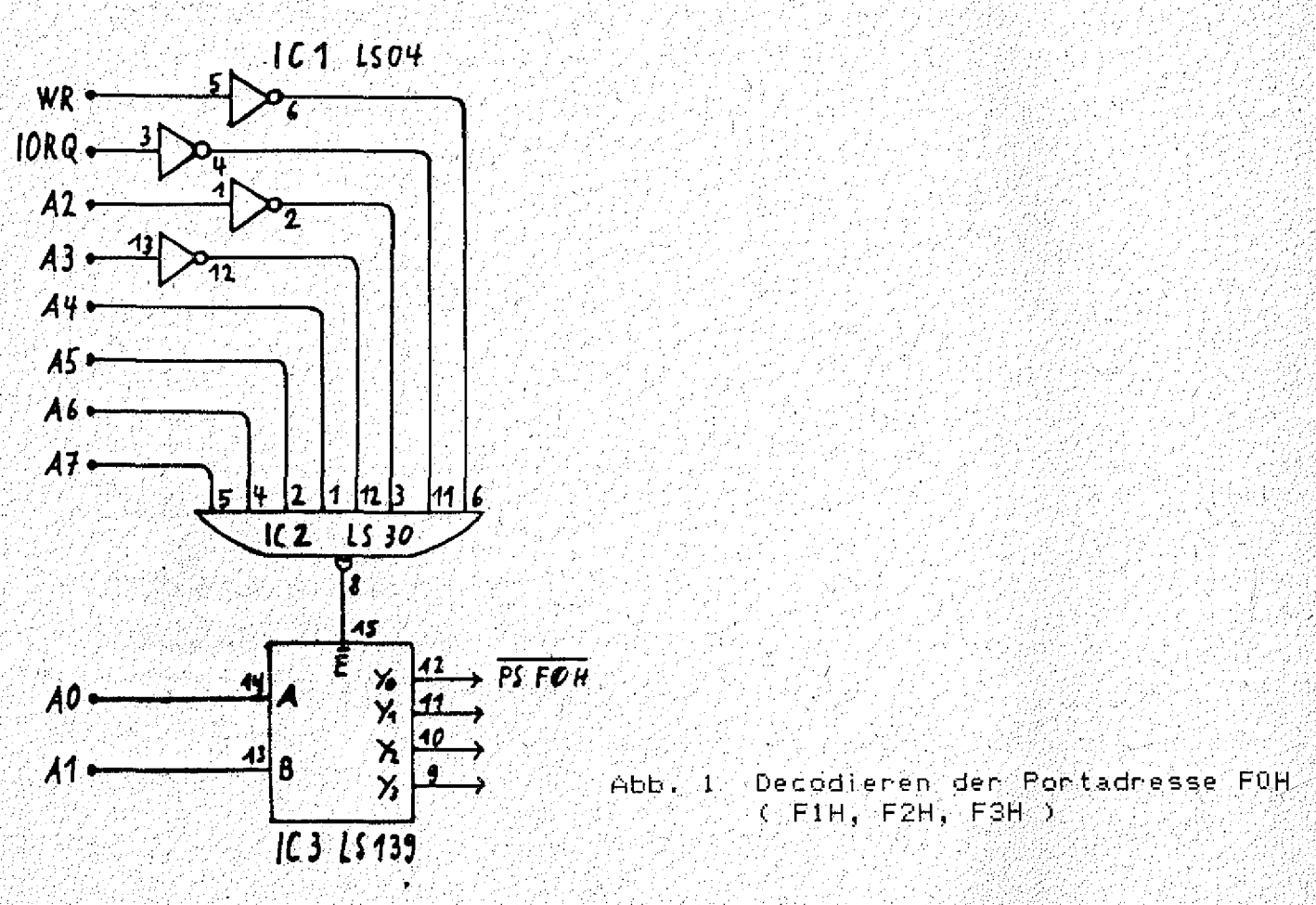

Das 8 Bit-Wort im Latch wird benutzt, um einerseits einen der 3 im Gerät vorhandenen 64 K-Blöcke anzuwählen und um andererseits im angewählten Block einen bestimmten 4 K (8 K)-Bereich zu decodieren.

Die niederwertigen 4 (3) Bits im Latch werden anstelle der Adreßleitungen A 12 (A 13) bis A 15 an die Adreßmultiplexer der RAMs gelegt und adressieren damit einen 4 K (8 K)-Bereich im angewählten 64 K-Block.

Die höherwertigen 4 (5) Bits werden zur Auswahl eines von maximal 16 (32) Blöcken mit je 6^4 K benutzt. Auf diese Art lassen sich mit dem 8 Bit-Wort im Latch insgesamt 1 M Byte ( 2 M Byte) Speicher verwalten. Hier wird aber nur von,drei .64 K-Blöcken Gebrauch gemacht, weil für diese nach Ersetzen der 4116er RAMs durch 4164er RAMs und einige geringfügige Anderungen die nötigen Steckplätze im System vorhanden sind. Die Schaltung liefert aber die Auswahl-7 impulse für insgesamt 32 solcher 64 K-Blöcke. Mit geeigneten Speicherkarten . läßt sich das System auf 2 M Byte Speicher erweitern.

Der Blockauswahlimpuls, der gewonnen wird,wenn alle 4 (5) höherwertigen Bits ' des Latch Ø sind und der Prozessor eine Adresse oberhalb F000 H ( E000 H) ausgibt, muß den RAM-Block auf dem CPU-Board anwählen. Dieser Block muß aber auch angewählt werden, wenn eine Adresse unterhalb F000 H ( E000 H) ausgegeben wird. Die Schaltung muß also erkennen, ob eine Adresse unterhalb des umschaltbaren Bereichs anliegt, und dann die normalen. Adreßleitungen;. A12 .. (A 13) bis A 15 an die Adreßmultipexer der RAMs durchschalten, oder ob eine Adresse im umschaltbaren Bereich anliegt, und dann die niederwertigen 4 (3). Bits des Latch als Adresse an die Multiplexer der RAMs anlegen.

Diese Aufgabe wird durch ein 4 Input NAND 74 LS 20 (IC 10), dessen Ausgang immer dann low ist, wenn A 12 (A13) bis A 15 alle gleichzeitig high sind, und einen Multiplexer 74 LS 157 (IC 15), dessen SELECT Eingang je nach Zustand des NAND entweder die unteren Bits des Latch oder die System-Adreßleitungen A 12 bis A 15 durchschaltet.

Wenn die an das NAND-Gatter angelegten Adreßleitungen alle high sind (also der obere, umschaltbare Adreßbereich angewählt wird, dann werden vom Multiplexer die Ausgänge des Latch durchgeschaltet, wenn auch nur eine dieser Adreßleitungen low ist, werden die normalen Adreßleitungen vom Multiplexer durchgeschaltet (Abb. 2).

Die Umschaltung zwischen Banking von 4 K und von 8 K erfolgt über das Bit 0 7 eines anderen Latch. Ein zweiter Baustein 74 116 wird dazu in zwei 4 Bit-Latches unterteilt. Beide Hälften werden durch unterschiedliche Portadressen (Pins 11 und 10 von IC 3) decodiert. Die Hälfte, die durch die Portadresse F2 H decodiert wird, dient als Software-Schalter. Der Bit 0-Ausgang wird an die SELECT-Eingänge von 3 weiteren 74 LS 157 Multiplexern gelegt und kann so die Durchschaltung von je einem von 2 Eingängen zum Ausgang des Multiplexers steuern.

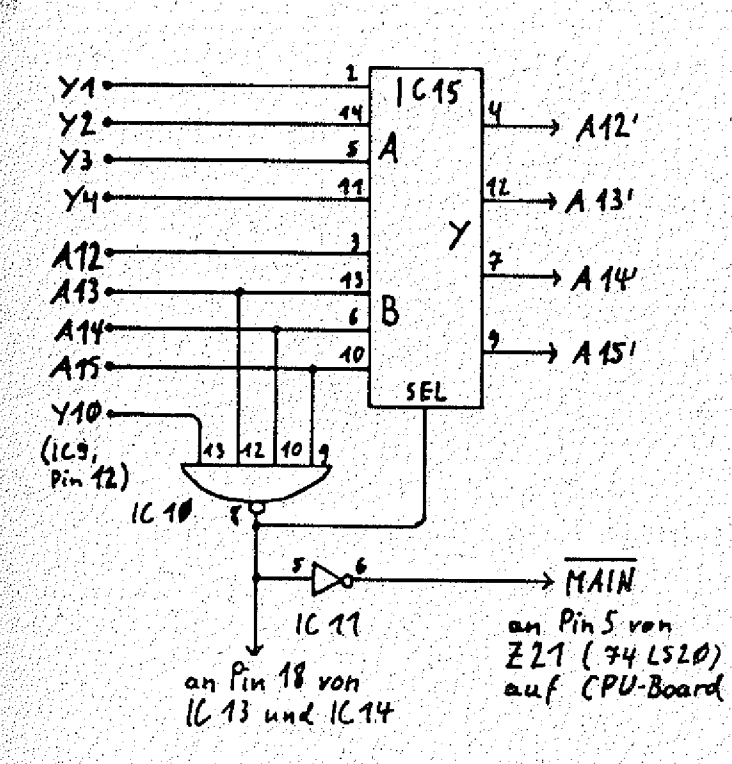

![](_page_23_Figure_2.jpeg)

Multiplexen der Adressen A 12 + A 15 und der unteren Bits des Latch, Wenn A 12 (A 13) bis A 15 alle gleichzeitig high sind, wenden die unteren Bits des Latch durchgeschaltet.

An den A-Eingängen der beiden Multiplexer IC 7 und IC 8 liegen die 8 Bit des Latch FØ H an. Diese 8 Bit werden dann direkt durchgeschaltet, wenn das Bit Ø des Steuerlatch F2 H low ist (4 K-Banking). An den B-Eingängen der Multilexer liegen ebenfalls die Bits Ø bis 6 des Latch FØ H an, nur, daß jedes Bit um eine Position zum höheren Stellenwert verschoben ist. Wenn das Bit Ø des Steuerlatch F2 H high ist (8 K-Banking), erscheint das Wort des Latch an den Ausgängen der Multilexer arithmetisch links geshiftet. Das Bit 7 des Latch FØ H liegt dann am Ausgang 1 des dritten Mültipexers IC 9 an. Am niederwertigsten Ausgang von IC 7 liegt dann der Pegel der Adreßleitung A 12 an (Abb.3).

Die Adreßleitungen A 12 und A 13 werden durch den dritten 74 IS 157 (IC 9) ebenfalls gemultiplext, so daß beim 4 K-Banking A 12 an den vierten Eingang des 4 Inputs NAND Gatters (IC 9) anliegt, während beim 8 K-Banking A 13 an diesen Eingang gelegt wird und A 12 an den B-Eingang des Multiplexers, um bei Zugriff auf den Grundspeicherbereich  $\varnothing$  - 56 K als niederwertigstes Bit neben den 8 Bit des Latch durchgeschaltet zu werden. Die Daten an den Ausgängen der Multiplexer IC 7 bis IC 9 beim 4 K-Banking und beim 8 K-Banking werden in Tabelle 1 dargestellt.

![](_page_24_Figure_1.jpeg)

 $Abb.3$ 

Einsstellen von 4K- oder 8K--Banking über Bit 0 des Steuerlatch F2H (Signal QD ). Die Bits des Latch werden bei 8K-Banking arithmetisch links geschiftet durchge-<br>schaltet, A 12 wird als LSB durchgeschaltet.

In beiden Fällen werden die Multiplexerausgänge Y 1 bis Y 4 (am IC 7) zusammen mit den System-Adreßleitungen A 12 bis A 15 an den Multiplexer IC 15 gelegt. Durch Selektion des NAND-Gatters IC 10 wird eine dieser beiden Gruppen dort durchgeschaltet und ergibt die Adreßleitungen A 12' bis A 15'.

Zwingend ist die Verwendung der Signale A 12' bis A 15' nur im 64 K-Block auf dem CPU-Board, weil hier auch der nicht umschaltbare Hauptadreßraum bis 60 (56) K liegt. Alle anderen 64 K-Blöcke können auch direkt mit den

![](_page_25_Picture_30.jpeg)

Tabelle 1 Von den Multiplexern (IC 7 bis IC 9) durchgeschaltete Signale für 4K- und 8K-Banking

Ausgängen Y 1 bis Y 4 des Multiplexers IC 7 als Adresse A 12 bis A 15 beschaltet werden, weil diese Speicher je nach eingestellter Bank im Latch FØ H nur bei Ausgabe von Systemadressen oberhalb FØØØ H (EØØØ H) angesprochen werden.

Die Multiplexer Ausgänge Y 5 bis Y 8 werden an zwei 74 LS 154 (1 aus 16 Decoder) gelegt und ergeben die Block-Auswahlimpulse BS Ø bis BS 31, die den jeweiligen 64 K-RAM-Block freigeben.

Y 9 gibt jeweils einen der beiden 1 aus 16 Decoder frei. Beim 4 K-Banking muß diese Auswahl durch Setzen von Bit 1 im Steuerlatch F2 H (low: 0-1 M

![](_page_26_Picture_0.jpeg)

**BE ATAC STATI** 

Byte Bereich; high: 1-2 M Byte Bereich) erfolgen. Die prinzipielle Freigabe beider 1 aus 16 Decoder erfolgt durch das 4 Input NAND (IC 10 ), wenn A 12 a kata 13 bis A 15 (A 13 bis A 15) alle high sind.

Y 11 wird nicht benutzt. Y 10 und Y 12 steuern die Schaltung von A 12 oder A 13 an den Eingang des 4 Input NAND Gatters IC 10 und an den Eingang B 1 des Multiplexers IC 7.

Der Grundspeicherbereich, der 64 K-Block auf dem CPU-Board, der bei Low auf den Ausgängen; des Multiplexers IC 8 ( Y\* 5 bis Y 8) decodiert wird, hat dabei mehrere Punktionen. Der Ädreßbereich 16 - 60 (56) K wird vom Prozessor direkt adressiert. Andererseits, ist er auch in. den Banking-Zugriff eingeschlossen, so daß jeder 4 K (8 K)-Bereich durch Ausgabe der Bank Nummern 0 - 15 (0 - 7) in das Latch P0 H in den oberen Banking-Adreßräum F000 H (E000 H) bis FFFF H gelegt werden kann. Das kann mit dem ohnehin in; diesem oberen Adreßraum liegenden

Bereich und mit dem Bereich  $0 - 16$  K, der parallel zum ROM liegt, gemacht werden..Wenn allerdings Teile des Betriebssystems, des BASIC oder des Anwenderprograirms in den oberen Adreßraum gelegt, werden, in den z.B. Meßdaten eingetragen werden, so überschreiben diese Paten die jeweiligen Programme.

Dieses Problem kann z.B. dadurch gelöst werden, daß entsprechende Bank Nummern nicht benutzt werden  $(4 - 14$  beim 4 K-Banking und 2 - 6 beim 8 K-Banking). Sicherer ist aber eine Kontrollschaltung, die immer dann, wenn eine verbotene Bank Nunmer an die RAMs dürchgeschaltet wird, sofort einen RESET am Latch FØ H auslöst und darin die Bank Nummer Ø einstellt, die in jedem Fall erlaubt ist.

In Tabelle 2 sind die Bitkombinationen an den Ausgängen des Multiplexers IC 7 angegeben, die beim Banking im 64 K-Block auf dem CPU-Board erlaubt sind, und diejenigen, die verboten sind.

na ang pagkatan na kala Es ist zu erkennen, da $\beta$  für die erlaubten Bank-Nummern folgende Bedingungen für die Bitkombination gelten:

- 1) Y 4, Y 3, Y 2 und Y 1 müssen alle gleichzeitig high sein oder
- 2) Y 4 und Y 3 müssen beide gleichzeit low sein und

dia ara-sanadka aka masa ya masa ya masa y

3) Y 5 bis Y 8 müssen alle low sein (64 K-Block Nr. 0 decodiert), weil in anderen Blöcken diese Kombinationen erlaubt sind.

### **GENIE DATA** - Einkaufsführer

Telefon 030/3125913

Geschäftszeiten: Mo-Fr 10-18. Sa 10-13 Uhr

ã 8 Ä :: K. 焱 **spood** esse<br>Smrti Ķ. **M** X 88 88 52222 8888 ⊗∙⊗ 88. X. 8888 | °|<br>| ° T ST. AUGUSTII **I**CT COTH  $\mathbf{H}$ Î, thr zuverlässiger Partner für Computersysteme cc Computer Studio GmbH Nohlstr. 29 Software + Hardware + Beratung<br>für TRS 80® und Genie-Computer<br>Service-Eliversand TROMMESCHLÄGER 4200 Oberhausen 1 COMPUTER GMBH Elisabethstraße 5 Telefon (0208) 853997 STAUCUSTIN 4600 Dortmund 1 C 4200 (APPLE komp.) Tel.: 0231 - 528184 POSTFACH 2105 Oric Tx 822631 cccsd 5205 ST. AUGUSTIN 2 ihr Ansprechpariner:<br>V. Schabilnski<br>Jan P. Schneider, EACA (Videogenie) TEL. 02241-28071 \*TRS 80 ist eingetragenes Warenzeichen der Tandy Corp. SANYO (Laser) **TELEX 889702 TELETTLETERETERING TELEVISION**  $\frac{1}{2}$ N, **TATUNG TPC 2000** SCHMDIKE Elektronik **Bürocomputer mit 1.4 MBYTE** electronic **Diskkapazität** RECHNER für C/PM 2.2 und **GENIE-Fachhändler GENIE DOS** SHOP Sandkaulstraße 84/86 Mit TOPTIP Textverarbeitung, Fi-<br>nanzbuchhaltung u. offene Posten-<br>verwaltung. Endpreis DM 5995,--5100 AACHEN Tel. 0241-23217 .<br>V Räbiger Computersysteme Iburgerstraße 17 5160 Düren, Veldenerstr. 65 Geschäftszeiten: 10.00 Uhr bis 13.00 Uhr<br>14.30 Uhr bis 18.30 Uhr<br>10.00 Uhr bis 14.00 Uhr **Telefon 0541/588660** Mo. - Fr. Tel.02421/43877, Telex 833642REDOD<br>Mont.-Freit.10-13, 14-17 Uhr<br>Alleinvertr.,Händleranfrag. willkommen 4500 OSNABRUCK Sn. Donnerstags geschiossen **MARKET WARRENT** <u>ko iliyo katika mikrofilo wa matu kutoka 1</u> MICRO 80 Computer Microcomputer H. CI  $\mathcal{N}$ Softwareprodukte GENIE GENIEL Peripheriegeräte u. Zubehör mit eigener Service-Station SHARP Computer . Monitore **KAYPRO** MISIK BOMPINGR **Matricitud** Cr. **Typen radiant EACA - GENIE EDVOIDMMENT** n in Sulfaraster Orgel-u. Piano-Bausatze **OSBORNE** buchhaitung + Loknbuchhaitung דימי Industriestraße ATARI u.a. System-Soltwere : Spielprogramme **EPSON** 5401 HALSENBACH 1000 Berlin 12, **BROTHER** Tel.. (06747) 7131

2940 Wilhelmshaven

**Bismarckstraße 150** Telefon 04421-12636

**GENIE DATA** 31

<u>an sa kabupatén</u> 

![](_page_29_Picture_65.jpeg)

a di San 

![](_page_29_Picture_66.jpeg)

Tabelle 2 Bitkombinationen (an den Ausgängen des Multiplexers IC 7) der möglichen Bank-Nummern für den RAM-Block auf dem CPU-Board

Die "Sicherung" muß also erkennen, wenn Bedingung 3 und eine der beiden anderen Bedingungen gleichzeitig erfüllt sind. Die in Abb. 4 gezeigte einfache Schaltung erkennt diese Bitkombinationen und gibt am letzten NAND-Gatter ein Low-Signal aus, wenn eine verbotene Bank-Nummer vorliegt. Dieses Low-Singal wird zum Löschen des Latch FOH benutzt. Da aber auch durch RESET das Latch gelöscht werden soll, ist eine AND-Verknüpfung (2 NAND Gatter in IC 4) von RESET und dem Signal der "Sicherung" nötig. An die beiden durch F1 H und F2 H decodierten Latches kann das RESET Signal direkt angeschlossen werden.

Diese Schaltung hat einen kleinen Schönheitsfehler. Beim 8 K-Banking wird auch der Adreßbereich E000 H bis EFFF H, der als untere Hälfte des oberen 8 K-Adreßbereichs durchaus erlaubt ist, als verboten erkannt ( $y$  1 = A 12 = 0 ; damit sind Y 1 bis Y 4 nicht alle gleichzeitig high). Diese 4 K Byte werden dabei zugunsten erhöhter Sicherheit verschenkt.

**Contract of the Contract State State** 

**Sehr geehrte Genie Data-Red. Ich fände es sehr gut, wenn die GENIE DATA ab 1985 monatlich erscheinen würde. Ansonsten möchte ich Ihnen sagen, daß ich die GENIE DATA sehr gut und informativ finde. Kaum eine andere Zeitschrift bietet das. Allerdings** fände ich es besser. wenn Sie **für das Colour Genie nicht nur Spiele sondern mehr (Utilities abdrucken würden. I**

#### **Guido Rupsch Biesfelder Str. 1 .......5000 Köln 80**

**Sehr geehrter Herr Rupsch/ Utilities folgen ab der nächsten Ausgabe. Monatlich er**scheint die GENIE DATA vor**läufig noch nicht, da leider nur sehr wenige Zuschriften bei uns eingingen.**

**... eigentlich schade.**

**GENIE DATA Redaktion.**

**Sehr geehrter Herr Hübben, Ihre Zeitschrift GENIE DATA ist sehr informativ und Interessant und ich lese sie gern, deshalb habe ich sie auch abonniert.**

**Als Computeranfänger habe ich jetzt eine Frage, die das Eingehen von Maschinenspracheprogrammen betrifft.**

**Wie bestimmt man eigentlich die sog. Einsprungadresse, kann man dafür nicht auch jede beliebige Adresse nehmen. Um** 

**als Anfänger Maschinenspracheprogramme zu erzeugen habe ich mir folgendes Konzept ausgedacht.**

**Erst das Programm in Basic schreiben, dann ein Maschinen-Sprachemonitor in Basic und** das Basic-Programm zusammen**laden, dann mit dem Monitor die Speicherzellen des geschriebenen Basic-Programmes hexadezimal listen und die Hexwerte abschreiben.**

![](_page_30_Picture_10.jpeg)

**Horst Schumacher Eichstraße 40** 42HQ Ofeerhsusen 1

**Sehr geehrter Herr Schumacher**

**Die Startadresse eines Programms steht normalerweise immer im Begleittext. Sollte das nicht der Fall sein, probieren Sie mal die Anfangs- als Startadresse zu nehmen. Manchmal funktioniert das.**

**Ihr ausgedachtes Verfahren kann nicht funktionieren, da Sie vom Basicprogramm nur die veränderten Teile sehen. Z. B. Zahlen codiert, Strings als Hex^Zahlen und Befehle umgewandelt in Tokens.**

**Sie sehen also nur Ihr Basic-Programm in abgewandelter Form, kein Maschinenprogramm.**

**GENIE DATA Redaktion**

![](_page_30_Picture_17.jpeg)

**GENIE DATA 33 ESERbrief**

![](_page_31_Figure_1.jpeg)

#### Vereinfachte Schaltung für beschränkte Anwendung

In vielen Fällen wird ein Umschalten von 4 K- auf 8 K-Banking durch Software gar nicht gefordert sein. Es genügt hier eine einmalige in Hardware vorgegebene Einstellung auf entweder 4 K- oder 8 K-Banking. , \*

Weiterhin kann davon ausgegangen werden, daß 1 M Byte Speicherplatz ausreichen. .

Wahrscheinlich kann auch die weiter unten noch beschriebene Bankumschaltung des Adreßbereichs des Sonder-ROM (3000 H - 36FT H) entfallen.

Es kann dann auf die  $ICs 6,7,8,9$  und  $14$  der Banking-Schaltung verzichtet werden. Anstelle der IC s 7 bis 9 können die Eingänge A (für 4 K-Banking) oder B (für 8.K-Banking) direkt per Drahtbrücken in der Banking Karte an die Ausgänge Y geschaltet werden. 1 Der Ausgang Y 9 ist an GND zu- schalten.

Bei Verzicht auf IC  $14$  (Verwaltung des Bereiches 1 - 2 M Byte) kann auch das Steuerlatch F2 H (IC 6) entfallen. Damit entfällt aber auch die Möglichkeit, mit dem Latch Fl H eine Uinschaltung des Adreßbereichs des Sonder-ROM zu verwalten.

Auch in dieser abgemagerten Version kann die Schaltung beim 83er Modell ohne herkömmliches Expansionsinterface mit Speichersteckplätzen den Zugriff auf die 16 K RAM3; die parallel zum ROM liegen, und deshalb bisher nicht verfügbar waren, ermöglichen.

#### Notwendige Änderungen im Genie

**-----'**

I S P

Beim Genie Mikrocomputer ( 82er Modell) bestehen im Grundgerät 16 K RAM und im Expansionsinterface  $32 \times RAM$  in Form von  $8$  und 16 Stück 4116 Chips (16 K x 1 Bit). Beim 83er Modell sind die 8 Chips auf dem CPU-Board durch 4164: (64 K x 1 Bit) Chips ersetzt worden. Der Unterschied zwischen beiden Typen besteht darin, daß die 4116er RAMs die drei Versorgungsspannungen + 5 V (V<sub>cc</sub>), + 12 V (V<sub>DD</sub>) und - 5 V (V<sub>BB</sub>) benötigen, während die 4164er Chips nur noch + 5 V be-;nötigen:(Abb.5). Um in den gleichen Sockeln 4164er RAMs benutzten zu können, müssen die drei VersorgungsspannungsZuführungen zu den RAM-Blocks abgetrennt werden. + 5 V ist nun an die Pins 8 der RAMs anzulegen, während an die Pins 9 (bisher beim 4116 + 5 V) A 7 anzulegen ist. Die Bezeichnung der Adreßleitungs-Pins im Pinout der beiden RAM-Typen ist nicht zu verwechseln mit den Adreßleitungen des Systembus A Ø bis A 7. An die Pins A Ø bis A 7 der RAMs werden die durch Multiplex nacheinander durchgeschalteten Gruppen A 0 bis A. 7 und A 8 bis A 15 des Systembus gegeben.

![](_page_32_Picture_105.jpeg)

**Abb. 5 P in o u t cj?er RAM-Type-n 4116 und 4164**

Gegenüber der Belegung der Multiplexer 74 LS 157 bei Benutzung von 4116 RAMs müssen für 4164 RAMs die in Abb. 6 und Abb. 7 gezeigten Änderungen auf dem CPU-Board und im Expansionsinterface vorgenommen werden.

![](_page_33_Figure_2.jpeg)

 $Abb.6$ 

Abb. 7

Anderung der Beschaltung der Adreßmultipexer des RAM-Blocks auf dem CPU-Boand

Anderung der Beschaltung der Adrepmultiplexer der RAM-Blocks im Expansions-Interface

Anstelle der Systembus-Adressen A 12 bis A 15 sind zumindest auf dem CPU-Board die Signale A 12' bis A 15' der Banking-Schaltung zu benutzen. Auf dem Board im Expansionsinterface und auf eventuell dazukommenden weiteren Speicherkarten können auch die Signale Y 1 bis Y4 von IC 7 anstelle von A 12' bis A 15' verwendet werden.

### DIE HARDWARE

#### GENIE 16

#### **GENIE 16 - Zentraleinheit** Computer mit 16-Bit Prozessor, 2 Disketten-Laufwerk mit je 360 KB, deutsche DIN-Tastatur, 4 PC-kompatible und 2 16-Bit-Slots, vorbereitet für 8087 Arithmetikprozessor, 128 KB Benutzer Speicher. Softwarepakete im Preis enthalten: Entweder TOPTIP, die rechnende Textverarbeitung oder das Perfect-Software-Paket, bestehend aus Textverarbeitung, Datenverwaltung und Kalkulationsprogramm. Komplettpreis:  $5.900 - DM$ **GENIE 16 - Software dBASE II** 1.540, DM **dBASE III** 2.195, DM Friday! 770, DM **FRAMEWORK** 2.195, DM dBASE - Runtime 296,-DM  $1.750 - DM$ Finanzbuchhaltung 1.750,--DM Lohn und Gehalt Fakturierung  $1.750 - DM$ 295,-DM **The Norton Utilities Elnet** 145,-- DM TOPTIP (wahlweise im Lieferumfang des GENIE 16) 495,-DM **Turbo Pascal** 279,-- DM Flugsimulator 185,-- DM 129,-- DM Pacman **Pole Position** 129,-- DM Sargon III 195, - DM **GENIE 16 - Peripherie** Farbmonitor, hochauflösend 2.295,--DM **Monochrom Monitor** 595,-- DM 8087 Arithmetik-Prozessor 895.-- DM Harddisk 10,5 MB 5.750. DM **128 K RAM** 595,--DM **256 K RAM** 1.195, - DM 512 K RAM 1.975,-- DM

### **Rest auf Anfrage!**

#### **GENIE I/II**

#### **GENIE 1/11 - ZUBEHÖR**

![](_page_34_Picture_227.jpeg)

#### **DRUCKER**

![](_page_34_Picture_228.jpeg)

#### **COLOUR GENIE**

#### **COLOUR GENIE - Zubehör**

![](_page_34_Picture_229.jpeg)

Lieferungs und Zahlungsbedingungen für Hardware:

Lieferung erfolgt nur per Nachnahme (Vorauskasse ist nicht möglich!).

Eine eingehende Bestellung wird von uns schnellstmöglich ausgeführt, normalerweise innerhalb einer Woche.<br>Sollten wegen Lieferschwierigkeiten unserer Zulieferanten Verzögerungen entstehen, werden wir Sie davon in Kenntnis setzen.

Garantie:

Auf jeden Artikel erhalten Sie eine Garantie von sechs Monaten, gültig ab Rechnungsdatum.

Zusatzprogramm:

Eine Vielzahl an Programmen für Colour Genie und Genie I, II und III ist lieferbar. Fordern Sie dazu mit -,80 Pf Rückporto eine Liste von uns an. Genie 16 Software wird ständig erweitert. Auch hierzu erhalten Sie eine Liste gegen - 80 Pf Rückporto.

Wir liefern auch preisgünstige Datenträger ! Erfragen Sie die Tagespreise am besten telefonisch!

#### Bestellungen an:

Fa. Hübben, Mühlbachstraße 2, 5429 Marienfels. Telefon: 06772-1261

CP/M Ist eingetragenes Warenzeichen von Digital Research!

#### **PLOT-I: Der kleine Flachbettplotter** für große Aufgaben.

Der PLOT-I von TCS ist ein 4-Farb-Flachbettplotter für DIN A4 Blattgröße. Mit der CENTRONICS-Schnittstelle läßt er sich problemlos an alle gängigen Rechner anschließen. Er bietet Ihnen 2 Schriftarten, verschiedene Schriftgrößen, mehrere Schriftrichtungen, Umlaute und eine Wiederholgenauigkeit von 0.2 mm.

![](_page_34_Picture_25.jpeg)

Anstelle der bisherigen Blockauswahlimpulse  $\overline{32}$  K und  $\overline{48}$  K (Pins 6 und 7 von Z 29, 74 LS 139) sind im Expansionsinterface die 64 K-Blockauswahlimpulse BS 1 und BS 2 (Pins 2 und 3 von IC 13, 74 LS 154) der Banking-Schaltung an Pins 1 und 2 von Z 32 (74 LS 00) und Pins *16* und 12 von Z 22 (74 LS 32) zu legen. Die Pins 9 und 10 von Z 37 (74 Ls 20), an denen auch die Signale 32 K und 48 K lagen, müssen beide mit dem Signal von Pin 8 des IC 12 (74 LS 00) der Banking-Karte beschältet werden. Die entsprechenden Verbindüngen zwischen Z 29 und Z 37 und zwischen Z 37 und (Z 22 und Z 32) müssen, getrennt werden.

. Die Auswahl des 64 K Blocks auf dem CPU Board und auch der ROMs soll unter mehreren Voraussetzungen möglich sein:

- 1) Wenn eine Adresse oberhalb von F000 H (E000 H beim 8 K-Banking) auf dem Systembus liegt und der 64 K-Block  $\emptyset$  eingestellt ist (und beim 4 K Banking Bit  $1$  im Steuerlatch  $F2$  H low ist): Dann liegt an Pin 1 des 1 aus 16 Decoders IC 13 (74 LS 154) Low-Pegel an  $(BS \ \emptyset = \emptyset)$ .
- *■* 2) Wenn eine Adresse unterhalb F000 H) vom Prozessorausgegeben wird: Dann ist der über IC 11 invertierte Ausgang Pin 8 des 4 l'nput NAND Gatters IC 10 low aktiv.

Diese beiden Signale werden an die Pins 1 und 2 sowie 4: und 5 von Z 21 (74  $\overline{LS}$  20) auf dem CPU-Board gelegt. Die bisherigen Anschlüsse 0 - 16 K und  $16 - 32$  K (Pins 12 und 11 vom Z 25, 74 LS 139 im 82er Modell) oder  $\overline{\emptyset}$  - 16 K und dessen Inversion (über Z 36, 7<sup>1</sup> LS  $\emptyset$  4)  $\overline{16 - 64 \cdot K}$  (Pin 12 von Z 25 und Pin 2 von Z 36, 74 LS 04 im 83er Modell) werden abgetrennt.

Die NAND Verknüpfung der Signale  $\overline{\mathrm{BSW}}$  (IC 13, Pin 1) und  $\overline{\mathrm{MAIN}}$  = 0 - 60 (56) K (IC 11, Pin 8) über IC 12, Ausgang Pin 8 wird mit dem in der Banking Schaltung in der zweiten Hälfte des IC 3 (74 1S 139) aus A 14 und A 15 gewonnenen Signale  $\overline{0}$  - 16 K im IC 4 NAND-verknüpft und ergibt das Freigabesignal CÄSEN für den CAS-Treibor Z 37 (74 LS 367) Pin 15 auf dem CPU-Board (Abb.8).

Der 64 K-RAM-Block auf dem CPU-Board ist also nur dann verfügbar, wenn entweder eine Adresse im Bereich 16 - 60 (56) K ausgegeben wird, oder wenn eine Adresse oberhalb von F600 !!) ausgegeben wird und gleichzeitig eine Bank 0 ins Latch FOH eingetragen ist und beim 4 K Banking Bit 1 im Steuerlatch F2 H low ist. Die Gesamtschaltung ist in Abb. 9 dargestellt. Sie läßt sich bequem auf einer Europakarte unterbringen.

Abb.10 Bestückungs- und Verdrahtungsplan

![](_page_36_Figure_1.jpeg)

**GENIE DATA 41** 

Allerdings wird der erweiterte Speicher vom DOS und BASIC nicht automatisch mitbenutzt. Um den vollen Speicherplatz vom BASIC aus zu nutzen, können in den einzelnen Banken entweder Maschinenprogramme gespeichert sein, die nach Einschalten der entsprechenden Bank aufgerufen werden können, oder BASIC kann in den Banken Daten durch POKE-Befehle ablegen und durch PEEK-Befehle wieder lesen.

Die Speicherung von Variablen oder gar BASIC-Programmtext in diesen Bereichen wird nicht unterstützt. Vor dem Benutzen der Banken muß zu Anfang HIMEM bzw. MEMORY SIZE auf einen Wert unter 60 (56) K gesetzt werden, um keine Stringvariablen oder eventuell auch numerische Variablen durch Bankumschaltung verschwinden zu lassen.

Banking des Adreßbereiches des Sonder-ROMs

Nachdem nun die Verwaltung von bis zu 2 Megabyte dynamischer RAMs realisiert wurde, soll noch kurz erwähnt werden, daß von IC 6 (74 116) nur eine Hälfte als Steuerlatch (Portadresse F2 H) benutzt wird. Die andere Hälfte mit ebenfalls einem 4 Bit-Latch wurde durch die Portadresse F1 H decodiert. Hier stehen noch ein al 4 Bit zur Verfügung, die an einen 1 aus 16 Decoder angeschlossen werden können und dann 16 Freigabe-Signale erzeugen können.

Diese Möglichkeit erlaubt es prinzipiell, den Speicherbereich des Sonder-ROM 3000 H bis 36FF H zu vervielfachen, indem das Freigabe Signal für das ROM zur Freigabe des 1 aus 16 Decoders benutzt wird. Der Decoder liefert die 16 Freigabesignale für 2716 EPROMs und/oder pinkompatible 6116 CMOS RAMs.

Durch die Beschaltung des Sonder-ROM im Genie ist die Verwendung aller Signale an den Pins dieses Sockels aber nicht möglich.

1) Der WE-Eingang, Pin 21, der beim 6116 RAM für Speicherschreibeoperationen auf low gehen  $m\mathfrak{B}$ , ist über einen Widerstand an + 5 V angeschlossen.

2) Der CE-Eingang ist direkt an GND angeschlossen.

3) Am  $\overline{OE}$  -Eingang liegt das  $\overline{12-14}$  K-Signal (von Pin 5, Z 22, 74 IS 156), das auch bei Adressen im Bereich 3700 H - 37FF H einen Zugriff auf das ROM ermöglicht.

4) Das Ausblenden des Bereiches 3700 H bis 37 PP H erfolgt nicht durch die OE: Freigabe sondern durch die Freigabe der Speicherlesetreiber. Dies wird durch eine im Schaltplan des Service Manuals nicht dokumentierte Schaltung. (Abb. 11) erreicht.

5) Die Datenleitungen sind über unindirektionale Speicherlesetreiber angeschlossen, so daß die Verwendung von RAMs nicht ohne Anderungen möglich ist.

![](_page_38_Figure_3.jpeg)

Abb 11 Ausblenden des Speicherbereiches  $3700$  H $\pm$  37EE H im Sonder-ROM uber die Freigabe des Speicherlesetreibers . im Service Manual nicht dokumentiert)

Zur Benutzung von RAMs dürfen die Datenleitungen nicht über die unidirektionalen Speicherlesetreiber an das Speieherchip geführt werden. Anstelle dieser bis- : herigen Anschlüsse an den Sonder-ROM-Sockel (Pins 9-11, 13-17) müssen die Signale D Øbis D 7 des bidirektionalen Systemdatenbus verwendet werden (Abb. 12).

An die Anschlüsse OE , Pin 20 und WE , Pin 21 müssen sie Signale MRD / (Z 36, Pin 11) und  $\overline{\text{MWR}}$  (Z 33 Pin 3) gelegt werden.

![](_page_39_Figure_1.jpeg)

 $Abb.12.$ Anderugen am Sockel des Sonder-ROM für das Banking von wahlweise EPROMS und/oder RAMs im Adresbereich 3000 H - 36FF H

Die Freigabe von CE, Pin 18 muß neu decodiert werden, da auf das Ausblenden des Bereiches 3700H-37FFH durch die Freischaltung der Speicherlese treiber verzichtet werden soll. Eine einfache Erzeugung dieses Signals ist in Abb 13. gezeigt. Der dazu auf dem CPU-Board zusätzlich nötige Baustein 74 IS 08 läßt sich direkt neben Z 25 (74 IS 139) in das dort vorhandene freie Feld einsetzen.

![](_page_39_Figure_4.jpeg)

Neue Decodierung des Sonder-ROM-Adres-Abb, 13 bereiches 3000 H - 36FF H und des Bereiches der memory-mapped-Divices 37XX H

Nun lassen sich alle Signale des Sonder-ROM-Sockel an eine Karte führen, auf der bis zu 16 Stück 2716 ERROMs und/oder 6i 16 RAMs stecken. Das nach Abb. 13 gewonnene Freigabesignal wird an die Freigabe-Eingänge des 1 aus 16 Decoders gelegt . Die Eingänge 10 bis I 3 werden mit den Ausgängen Q 0 bis Q 3 des Latch Fl H verbunden. Die Ausgänge des Decoders schalten dann das jeweils angewählte Speicherchip frei (Abb. 14).

![](_page_40_Figure_2.jpeg)

**A b b . 14 M e r - l** *<sup>6</sup> —f* **a c h u n g d es S o n d e r -R O M -S p e i e h e r bere iches**

Auf diese Weise läßt sich der Speicherbereich 3000 H bis 36FFH versechszehnfachen. Das ist besonders interessant, weil dadurch ein Austesten von Maschinenspracheprogramren im RAM und späteres Benutzen im EPROM bei gleichen Speicheradressen möglich wird. Es läßt sich dadurch ein Gesamtspeicherraum von 28 K in Form vonEfftOM-residenten Maschinenprogrammen, Debuggern, Utilities, BASIC-Erweiterungen usw. bereitstellen, die weder bei Gebrauch erst geladen werden müssen noch den Hauptarbeitsspeicher belegen.

Wenn der 2716 Sonder-ROM aus dem Genie durch Pin 1 des 1 aus 16 Decoders 74 IS 154 freigegeben wird, so ist gewährleistet, daß beim Einschalten des Gerätes (durch RESET wird in das Latch Ø eingetragen) immer dieser Baustein freigegeben ist und damit genauso verfügbar ist wie im Urzustand.

**Beachten Sie bitte:** Durch den Umbau können evtl. Garantieansprüche nichtig gemacht werden. Wahrscheinlich wird nicht jeder Techniker am umgebauten Gerät eine vielleicht notwendige Reparatur durchführen können.

![](_page_41_Picture_3.jpeg)

**R. M. Hübben GENIE DATA 47**

![](_page_42_Picture_2.jpeg)

Der- zweite Kurs in der GENIE DflTfl startet. Diesmal ein Pascal-Kurs. Wieso? '

Ganz einfach! Im Gegensatz zu dem; was alle eingefleischten Basic~Pro9rammierer behaupten, naemlich Pascal waere 9arnicht soviel besser als Basic, steht das, was die Pascal-Leute behaupten, naemlich das Pascal doch viel besser: ist.

Wenn man nur die eine oder nur die andere Sprache beherrscht, ma9 i das zutreffen, denn fuer jemanden der nur Basic kann. wird es immer besser sein als Pascal. Wenn man sich aber mit beidem schon befasst hat.\* wird man erkennen, dass man sein Urteil im Zusammenhan9 mit dem Problem.- das man loesen moechte, sehen muss«.

Ich wuerde behaupten, dass Je nach dem., was man machen moechte, die eine oder die andere Sprache besser 9eei9net sein- kann. In einem haben die Pascal-Leute aber recht: Pascal-Programme sind wesentlich. uebersichtlicher und leichter lesbar als Basic-Programme! .

Ich wuerde, sagen, dass man nie zuviel wissen kann/ und das Sie deshalb ' diesen Kurs mitmachen sollten. Und wenn Sie einmal etwas in Pascal ein9estie9en sind, werden Sie feststellen, das Pascal eine SPrache ist, in der das Programmieren sPassmacht!

Nachdem ich Jetzt fuer Pascal quasi eine Lanze gebrochen habe, wollen wir uns ansehen, was Sie benoeti9en, um an diesem Kurs teilzunehmen.

Zuerst brauchen Sie natuerlich einen Computer. Das kann fuer unsere Serie ein Genie I/I I/I II, ein Colour Genie, ein Genie 16 oder irgendein Computer sein, auf dem Pascal laeuft.. Auf speziell unseren Computern koennen folgende Pascal-Systeme zum Einsatz kommen:

Genie I/II/III mit Diskette: Pascal 30

Colour Genie : Colour Pascal Genie 16: Turbo Pascal

Von diesem Programmen (Sie koennen auch ein anderes benutzen) ist Colour Pascal fuer ca. 69, -- DM das Preiswerteste, Turbo Pascal warscheinlich das besste (198, -- DM),

Jedes dieser Pro9ramme enthaelt einen Text-Editor, der im PrinziP aufgebaut ist,, wie bei einem Textverarbeitun9sProgramm» Da diese Editoren immer verschieden zu handhaben sind, werden wir in diesem Editoren immer verschieden zu handhaben sind, werden wir in diesem<br>Kurs nicht auf den Editor eingehen! Wie Ihr spezieller Editor funktioniert, entnehmen Sie bitte der Jeweiligen Anleitung!

Jetzt legen wir aber endlich mit unserem Kurs los!

Laden Sie Jetzt Ihr Pascal, nehmen Sie die Anleitung Ihres Systems und geben Sie mit dem Editor das Listing B^GDl.PflS ein. Wenn Sie alles fehlerfrei abgetiPPt haben, uebersetzen Sie das Programm. Wenn Sie irgendwo einen Fehler haben, korrigieren Sie diesen mit Ihrem Editor. Wie, steht im Handbuch. Betrachten Sie dieses Listing als eine Art Uebun9stext, um Ihren Editor und Compiler kennen zu lernen. Beachten Sie bitte: In der zweiten Zeile steht ...A 40 U;. Bei A und U handelt es sich um ecki9e Klammern, die vom Drucker als fl und U aus9edruckt werden. A heisst also ecki9e Klammer auf, und U ecki9e Klammer zu. Es ist moeglich, das Ihr Editor keine eckigen Klammern kennt und dafuer andere Symbole benutzt, lesen Sie das in Ihrem Handbuch nach.

Wie Sie an diesem Beispiel sehen konnten, unterscheidet sich Pascal u. bei der Eingabe und Rusfuchrung von Programmen grundsaetzlich von Basic. Pascal ist keine InterPretersPrache wie Basic mit der ein Programm Im Speicher direkt abgearbeitet wird sondern eine<br>CompilersPrache, bei der ein Programmtext (Source) in ein<br>MaschinenProgramm (oder P-Code) uebersetzt wird und erst nach dieser Uebersetzung abgearbeitet werden kann.

Dadurch wird zwar die Zeit, die man zum Rustesten eines Programmes<br>braucht, laenger als bei Basic, die Ausfuehrungszeit, und darauf kommt<br>es an, wird aber wesentlich kuerzer!

Schauen Sie sich Jetzt einmal das Programm Addition an. wir werden daran einmal untersuchen, wie ein Pascal-Programm grundsaetzlich auf9ebaut ist. Im Ge9ensatz zu Basic, wo man alles ir9endwohin<br>schreiben kann, 9ibt es bei Pascal naemlich eini9e SPielre9eln, an die man sich halten muss. Am Anfang steht der Name des Programms. Das ist oPtional, kann also entfallen, wird aber in diesem Kurs immer zu finden sein. Die Zeile die ich meine, ist diese:

Program Addition:

In dieser KoPfzeile koennte noch eine Vereinbarung getroffen werden. welche Teile eines Terminals zur Ausfuehrung benoetigt werden, das wuerde dann so aussehen.

Program Addition (InPut)OutPut);

Da wir aber immer nur Einsaben ueber die Tastatur und Ausgaben ueber den Bildschirm machen, koennen wir uns das sParen.

 ${\sf Als}$  naechstes folgt der Deklarationsteil (was das ist sehen wir sPaeter!). Daran schliessen sich die benoetigten Prozeduren (quasi UnterProgramme) an. Zum Schluss kommt das eigentliche Programm.

Wie Sie sehen, kann eine Prozedur eine ei9ene Deklaration enthalten.

Grafisch sieht der Aufbau eines Pascal-Programmes also so aus:

![](_page_43_Picture_93.jpeg)

In unserem Beispiel habe ich die Teile-durch Striche voneinander<br>Getrennt, so dass Sie sich die einzelnen Abschnitte Genauer ansehen koennen.

Die erste Zeile haben wir uns oben bereits ansesehen, den Rest schauen wir uns Jetzt Zeile fuer Zeile an.

Die zweite Zeile stellt den Deklarationsteil fuer das Hauptprogramm dan und wird durch VAR eingeleitet. Var ist ein reserviertes<br>Pascal-Wort, andem der Compiler erkennt, dass ab hier alle benoetigten<br>Variablen definiert werden. Ja, Sie haben schon richtig gelesen. Variablen muessen in Pascal definiert sein, bevor Sie benutzt werden! Man kann also nicht wie bei Basic an Jeder x-beliebigen Stelle des Programms ingendeine Variable benutzen, sondern im Deklarations-Teil muss die Variable erwachnt sein! Hier wird auch bestimmt, welches Typs die Variable ist. An Typen interessieren uns im Moment nur folgende:

1. Integer Variable wird als Integer-Zahl definiert.

 $2.7$  Real

 $\mathsf{Variable}$  wird als Zahl einfacher Genauigkeit mit Fliesskomma definiert.

3. CHAR

Variable wird als "Ein Buchstabe" definiert, d. h., diese Variable kann ein alphanummerisches Zeichen halten.

4. STRING

Wariable haelt Strings (wie in Basic). Es ist moeglich, das bei<br>Ihrem Pascal (z. B. Turbo) hinter dem Namen eine Zahl in eckige<br>Klammern muss. Diese Zahl gibt dann an, wieviele Zeichen des Strings<br>gespeichert Werden sollen lassen Sie bitte beim ersten Listing die Zähl in eckigen Klammern weg!

Die Syntax der Variablen-Deklaration sieht so aus: VAR namel....mamen:TYP: Eine Deklaration mit mehreren Variablen koennte also so aussehen:

 $VAR$  a,  $b$ ,  $c$ ,  $d$ ,  $e$ ,  $f$  ; real;  $X, Y, Z$ : integer; Name1, Name2 : string; *<i>Chan* Aleha 49.47

Variablennamen koennen laen9er als zwei Zeichen sein (wie lan9 siehe Ihr Handbuch!) und sind auf alle Stellen si9nifikant.

Jetzt kommt die Definition der Prozedur: Syntax: PROCEDUR NAME"(variablenliste)";

Uebrigens kann bei unserer Syntax-Erklaerung alles wegfallen, was in Anfuehrun9szeichen steht; hier also die Liste der Variablen, die uebergeben werden sollen. Jetzt kommt die Variablen-Deklaration der Prozedur. Bei Variablen in einer Prozedur handelt es sich um<br>Prozedur-Interne-Variablen. Das heisst eine Variable kann in einem<br>Programm mehrmals definiert werden, und gilt nur in der entsprechenden<br>Prozedur. Man kann also Namen X haben, die alle unterschiedliche Werte speichern.

Jetzt kommt BEGIN. Das zei9t dem ComPiler an, das hier die Prozedur. beginnt.

Ueberlesen Sie Jetzt alles bis: END; Die Befehle die verwandt werden, erklaere ich Ihnen im Teil.

Mit END: wird das Ende der Prozedur Gekennzeichnet. Dann folgt das Hauptprogramm, welches wieder mit begin anfaengt und mit END, endet. Beachten Sie bitte das ein Semikolon das Ende einer lo9ischen Zeile kennzeichnet. Der Punkt hinter dem letzten END bedeutet allerdings.<br>das hier das Programm zu ende ist.

Unser erster Teil des Pascal-Kurses ist Jetzt auch zu Ende. Ich wuensche Ihnen froehliches Compilieren bis zum naechsten Mal.

END.

Listing of: B:GD1.PAS

```
program GENIE DATA PASCAL KURS Teil 1:
    \frac{1}{2}name istring X400;
var -
      i :integer;
begin:
 clrscri
                                              (*Loescht Bildschirm*)
  write ('Wie heissen Sie ? 31(*Text ausgeben*)
  readIn (name);(xinput name\#x)for i = 1 to 50 do.
                                              (*form = 1 = 1 to 50*)write (name);
                                              (xprint_name*x)writeln;
                                              (*Carriage Return*)
  writeln ('Ende des ersten Demos');
                                              (*Text_auseben*)end.
                                              (xEnde des Programmsx)
program Addition:
var s check i chart
                                                                 ------* )
 ( * \cdots = \cdots = \cdots = \cdots = \cdots\sim 10^{-1}procedure berechnung;
                         : real :var a,b,e
beain.
  write C Eingabe Zahl 1: \langle ):
   readln (a);
  write (25 \text{ m/gabe}/\text{Zah1}) 2: (5);
  readIn (b):e_1 = a + biwriteln (a:11:2);
   writeln (b:11:2);
   writeln ( ----------------
  wrifeln (e:11:2);end;-жэ
 (* - - -begin
   repeat
```

```
clrscr:
 writeln ('Addition zweier Zahlen');
 writeln;
 writeln;
 berechnung:
 writeln;
 writeln ('Moechten Sie noch eine Berechnung');
 writeln ("Tippen Sie "J" oder "n"!! );
 read (kbd, check)
 until upcase (c \text{heck}) = N \; fend.
```
![](_page_46_Picture_18.jpeg)

 $\frac{1}{2}$ 

 $\frac{1}{2}$ 

 $\frac{1}{2}$ 

![](_page_47_Picture_4.jpeg)

## Assembler, Teil 7

Jetzt sind wir mit unserem Assembler-Kurs schon bei Teil 7  $So.$ angelangt. Ich hoffe, dass Sie auch dieses Mal wieder fleissig<br>mitmachen, aber setzen Sie sich an Weihnachten nicht zu lange vor Thren ComPuter. Und da wir schon dabei sind:

Ich wuensche Ihnen ein frohes Weihnachten. ein glueckliches neues Jahr und allzeit "Hanny Computing"!

Jetzt wollen wir uns aber den Aufgaben vom letzten Mal zuwenden. Wenn Sie sich einmal erinnern wollen:

Sie sollten ein Programm schreiben, das eine Zeile voll "1", zwei<br>Zeilen voll "2" und drei Zeilen voll "3" auf den Bildschinm schreibt. Ob Ihr Programm funktioniert, koennen Sie natuerlich nur selbst feststellen, sollte es aber nicht geklappt haben, tippen Sie einmal<br>meinen Loesungsvorschlag ein, sollte es geklappt haben, tippen Sie<br>meinen Vorschlag auch ein. Sie werden beim abtippen einiges<br>interessante entdecken. Wen Weiter.

Die Zeilen 100 bis 150 sollten Ihnen klar sein. Colour-Genie-Anwender ersetzen diese Zeilen bitte, siehe Zeile 350 bis 380.

In Zeile  $160$  (Label START) laden wir zuerst einmal das HL-Register mit der Startadresse unseres Video-RAM's. In Zeile 170 sehen Sie Jetzt die erste Neuerung:

Um den Akku mit dem ASCII-Wert fuer Eins (49) zu laden, muessen wir, nicht unbedingt schreiben LD A.49, sondern es geht auch LD A.414. Der Rissembler erkennt in dem Hochkomma, das Jetzt ein Zeichen kommt, das<br>Jer nicht direkt uebertra9en soll, sondern das von dem kommenden<br>Zeichen der ASCII-Wert 9esPeichert wird. Auf diese Art und Weise<br>koennen Sie Zeichen la muessen, wie der Code fuer dieses Zeichen ist.

Die Zeilen bis 210 muessten Sie wieder allein verstehen.

: In Zeile 230 erscheint Jetzt wieder etwas neues. Wir laden das<br>B-Re9ister mit LEN mal 2. Das heisst: Der Assembler kann fuer uns<br>nicht nur Programme uebersetzen, sondern er kann auch rechnen, zwar nur in beschraenktem Masse, aber immerhin.<br>In Zeile 140 weisen wir ja dem Label LEN einen Wert von 64 (40) zu.

Jedesmal wenn wir nun LEN ansPrechen, erkennt der Assembler, das anstelle von LEN die nummerische Konstante 64 (40) eingesetzt werden soll. Wenn wir Jetzt ein Register mit LEN laden, ersetzt der Assembler LEN durch die definierte Zahl, und das Register wird mit dieser Zahl 9eladen. Und wenn wir LEN#2 benutzen, rechnet der Assembler fuer uns. Er setzt dann statt 64 (40) eben 128 (80) ein. Aufpassen muessen wir hierbei nur, weil is ein Register wie B nur eine Zahl bis 255 aufnehmen kann. Wenn bei unserer Berechnung ein Wert groesser als 255 herauskommt, kann das die tollsten Ergebnisse liefern!

Die restlichen Zeilen sollten Sie jetzt alleine verdauen koennen. Merken Sie sich also bitte (

- 1. Man kann mithilfe von ' ASCII-Werte erzeugen lassen.

- 2. Den Assembler kann fuer uns nechnen.

(Jetzt wollen wir uns aber einer neuen Sache zuwenden)

Won Basic her wissen Sie wie oft ein Pro9ramm eine Entscheidung<br>treffen muss, z. B. mit IF... THEN... Ein MaschinenPro9ramm muss auch Entscheidungen treffen koennen, es gibt aber keinen IF... THEN. . Befehl; bei einem MaschinenPro9namm werden Entscheidungen mit den Fla9s getroffen, und das geht so:

Die Flags sind einzelne Bits im Flag-Register, die Jeweils den Wert Null oder Eins annehmen koennen. Je nachdem ob nun ein Flag den Wert Null oder Eins hat, koennen wir unser Programm am einer anderen Stelle als der naechsten fortsetzen. d. h. wir koennen Je nach Zustand bestimmter Flags sPringen. Die Flags werden vom Prozessor selbstaendig 9esetzt (=1) oder 9eloescht (=0). Der Prozessor bezieht sich dabei immer auf Berechnungen oder Vergleichsbefehle die zuletzt ausgefüchnt Wurden. Wir haben aber auch die Moestichkeit, selbst Flass zu setzen oder zu loeschen, um sie in einen definierten Zustand zu bringen. Jetzt schauen wir uns einmal an. welche Fla9s es 916t, und wodurch sie beeinflusst werden.

Z-Fla9 --> Zero-Fla9, 9esetzt wenn Er9ebnis =0, rueck9esetzt, wenn Er9ebnis (> 0)

C-Flag --> Carry-Flag, gesetzt wenn Ueberlauf, ruek9esetzt, wenn kein Ueberlauf,

Es 91bt zwar noch einige Flags mehr. aber dieses hier sind die<br>wichtigsten. und mit den anderen will ich Sie Jetzt noch nicht belassten.

Zu diesen Flags gibt es folgende bedingte Sprungbefehle:

 $JP_1$  NZ, nn = SPrung wenn Z-Flag = 0.  $JP$  Z/nn = SPrung wenn Z-Flag = 1 JP NC)  $nn =$  Sprung wenn C-Flag = 0  $JP$  C, nn = SPrung wenn C-Flag =  $1$ 

Diese Bedingungen funktionieren auch mit JR (Jump Relative). CALL und RET (Return). Auch hiermit sollten Sie sich jetzt noch nicht belassten.

Zusaetzlich 9ibt es auch noch die CP (ComPare, en9l. to comPare = vergleichen) Befehle. Diese Befehle sehen so aus:  $CP$  r =  $R$  versleichen mit einem Resister

 $CP$  n = A vergleichen mit 8-Bit Zahl

CP (HL) = A versieichen mit der SPeicherzelle auf die HL zeigt CP (IX+d) = A vergleichen mit der SPeicherzelle auf die IX+d zeigt<br>CP (IY+d) = A vergleichen mit der SPeicherzelle auf die IY+d zeigt

Bei diesen CP-Befehlen werden die Flags beeinflusst/ und man kann sPrin9en, wenn der Versleich zutrifft, oder aber wenn nicht.

#### Ein Beispiel:

Stellen Sie sich vor. Sie wollen testen ob eine Zahl eingegeben uurde. die groesser als 5 ist. und falls ja. einen Sprung ausfuehren.<br>Nehmen wir weiter an. die eingegeben Zahl steht im Akku. Wenn wir<br>Jetzt A mit '5' vergleichen, entsteht ein Ueberlauf, falls die Zahl in<br>A groesser war CP 8, 50 JP C.LABEL

So. das wars mal wieder fuer heute. Im naechsten Teil sehen wir uns das alles anhand von einigen Beispielen etwas genauer an.

![](_page_50_Picture_27.jpeg)

![](_page_50_Picture_4.jpeg)

#### Sie können als Abonnent bei jeder Ausgabe drei Zeilen KOSTENLOS inserieren!!!

#### **WIE SCHICKE ICH MEINE PROGRAMME EIN**

Nehmen wir an, Sie haben etwas geschrieben, von dem Sie glauben, daß es auch für andere Computerfreunde interessant sein könnte. Was tun Sie damit? Sie schicken es an uns, damit es eventuell in der **GEN IE DATA** abgedruckt wird. Auf diese Art und Weise kommen die meisten Artikel zu-Stande, die Sie in der **GEN!E DATA** lesen können.

Um uns zu gestatten, Ihre Einsendung zügig zu testen, und um uns die Arbeit zu erleichtern, sollten Sie bei: der Einsendung aber einige Regeln beachten.

yv *i y i :y y y ^ \ : r - ' :;::* Legen Sie Ihrer Einsendung ein Anschreiben bei, auf dem steht, was Ihr Programm kann, für welchen Computer es geschrieben wurde, wieviel Speicher es braucht, welche Peripherie benötigt wird, unter welchem Betriebssystem es läuft, was man benötigt; um es einzugeben.

Handelt es sich um eine Hardwareentwicklung, brauchen wir auch einen Schaltplan und falls möglich ein Platinenlayout.

 $2,$ Eine genaue Programmbeschreibung oder Funktionserläuterung muß jeder Einsendung beiliegen. Je ausführlicher, desto besser!

■■■■**-:y x y.** / 3. **y.-;.** Jeder Einsendung muß das Programm auf Datenträger beigelegt werden, Diese Datenträger sollen sein:

COLOUR GENIE: Disk oder CC. GENIE/TRS 80: Cassette GENIE DI: Diskette GENIE 16: Diskette

GENIE Us: Cassette *y-* 4\*:

Ein Ausdruck Ihres Programmes muß so aussehen: Schrift: 12 CPI

Breite der längsten Zeile», maximal 18 cm.

Farbband: Schwarz und möglichst neu.

5. Jedes eingesandte Blatt muß Ihren Absender tragen. Falls möglich geben Sie auch eine Telefonnummer an, unter der man Sie erreichen kann (von wann, bis wann?). . ■ y ' A y y *y6.')*

Eingesandte Artikel sollten, solange Sie bei uns sind, keiner anderen Zeitschrift angeboten wer- $\gamma$  den.

Das Honorar vereinbaren wir mit Ihnen persönlich, da 50, - DM pro gedruckter Seite manchmal ungerecht sind!

7.

8.

Bis Ihre Einsendung von uns bearbeitet wurde, können zwei Wochen vergehen, danach können Sie bei uns telefonisch erfragen, ob Ihr Artikel veröffentlicht wird.

y:;:: 9. . ' Eingesandte Artikel und Manuskripte können nicht zurückgeschickt werden.

Der Preis für den Datenträger wird Ihnen bei Veröffentlichung erstattet (2,-- DM für CC / 5,- DM für Disk);

.  $\mathbf{y} = \mathbf{y} \mathbf{y} = \mathbf{y} \mathbf{y}$ Jedem Autor senden wir, falls eine Veröffentlichung geplant ist, einen Vertrag zu, in dem der Autor alle Rechte am Artikel an uns verkauft. Erst wenn wir diesen Vertrag unterschrieben zurück haben, kann eine Veröffentlichung erfolgen.

Wenn Sie sich an alle diese Punkte halten, haben Sie die größte Chance, das Ihr Artikel veröffentlicht wird. Also, machen Sie mit!

![](_page_51_Picture_22.jpeg)

### In eigener Sache

Durch den Umbau in unserem Verlags-Gebäude und der Herstellung sowie Versand unseres Bestsellers "DAS COLOUR GENIE BUCH" mit 156 feiten schicken wir Ihnen nun heute, leider etwas verspätet, die GENIE DATA zu. Hoffentlich gefällt sie Ihnen auch diesmal. ,

Was die Verlosung und der Programmierer-Wettbewerb ..ROSSL-SPRUNG" betrifft, werden wir, da die Teilnehmerzahl gering war, bis zur nächsten Ausgabe warten.

Damil das nicht mehr passieren kann, daß die GENIE DATA wenn sie z.B. als Erscheinungtermin den 1. eines Monats hat, ZU SPAT KOMMT, werden wir ab der Ausgabe 1/85, 3. Jahrgang, DEN ERSCHEI-NUNGS-TERMIN AUF DEN MONAT SPEZIFIZIEREN. Das heißt.

Im Jahr 1985 erscheint die GENIE DATA:

Nr. 1/85 Nr. 2/85 Nr. 3/85 Nr. 4/85 Nr. 5/85 im Februar im April im Juni im August im Oktober Nr. 6/85 im Dezember. EIN BESTIMMTER ERSCHEI-NUNGSTAG WIRD NIGHT MEHR ANGEGEBEN.

Bis spätestens zum Ende des angegebenen Monats wird die GENIE DATA auf jeden Fall bei Ihrem Händler sein. ; ^ DIEJENIGEN, die die GENIE

DATA abonniert haben, bekommen sie vor wie nach direkt nach Erscheinen zugesandt.

Dann ist noch zu sagen, daß ab 1.1.1985 unser beliebter Ralf M. Hübben wieder das Amt des Chef-Redakteurs übernimmt. Sie können voll Hoffnung mit jeder Frage an ihn herantreten, er kann in jedem Fall helfen.

> Freundliche/Grüße/ Ihr'H. Hübben

**BUGS:**

**Im VOKABEL-TRAINER für Colour Genie fand sich ein Fehler, Setzen Sie bitte folgende Zeile ein: 2085 IFA \$= "4" THEN 2480**

#### IN DER NÄCHSTEN GENIE DATA:

odaa Hilimidde

In der nächsten GENIE DATA haben wir wieder einige tolle Sachen für Sie!

Hier ein kleiner Einblick:

Assembler-Kurs

Pascal-Kurs, Teil 2

Relaisinterface-Karte für Colour Genie. - Damit können Sie schalten und walten!

4711 - Ein spannendes Adventure-Game für Colour Genie.

PLOT 1- Was kann der neue vierfarb Plotter von TCS.

Lektüre - Was gibt es für Bücher für meinen Computer? Eine Auswahl der wichtigsten Titel für Genie I/II, Colour Genie und Genie 16.

DIE NÄCHSTE GENIE DATA erscheint im FEBRUAR 1985.

Wir bieten wieder tolle Sachen! Also versäumen Sie auf keinen Fall die GENIE DATA Nummer 1,1985!

**Erwin Weigend** () in WIEDER T I

**Untersuchen Sie bitte diese Zahlenfolge. 3,6,9,12, 15. Können Sie weitermachen? Natürlich haben Sie die Gesetzmäßigkeit sofort-erkannt, und mit 18 und 21 richtig fortgesetzt. Prima!** Wie wäre es also mit dieser Reihe: **-4, 0, 6, 14, 24? Schwierig? Dann berechnen Sie einmal den jewei-**

**Zahlen. Fällt Ihnen jetzt etwas auf? Na bitte! : ;**

addieren, zum zweiten 6, dann 8, **dann 10, 12, 14 usw. Deshalb die Lösungen 36 und 50!**

**Möchten Sie es noch einmal probieren? Mit 10, 28, 82, 244**

**ligen Unterschied zwischen den und 730 zum Beispiel. Vorgän-Zum ersten Glied muß man 4 Zahl ist deshalb 2188, die siebte ger mal drei minus zwei heißt die, Lösungsvorschrift. Die sechste Zahl 6562. Klar?**

> **Haben Sie wieder Spaß am denken entdeckt? Dann nehmen Sie sich etwa eine Stunde Zeit, tippen die folgenden Zeilen aufmerk-**

sam ab und RUNI Ihr Colour Genie stellt Ihnen die verschiedensten Kombinationen vor, fragt Sie nach der Fortsetzung, wartet geduldig (mit Musik) auf die Antwort, verrät die Lösungsformel, erteilt Lob und trainiert nur so nebenbei Ihre Fähigkeit im Kopfrechnen. Und der Anfänger im Programmieren kann aus den Zeilen 610 bis 700 lernen, wie man einen Lauftext erstellen kann.

10 REH<br>
20 REH<br>
30 REH 111<br>
30 REH 111<br>
40 RANDOM<br>
50 CLEG 1=1 T/<br>
40 CLEG 1=1 T/<br>
TOR 1=1 T/<br>
PUR RM REM III DENK: MAL WIEDER<br>REM III DERSION OKTOBER 1984<br>REM III Erwin Weigend 7129 Guegligen<br>RANDOM **60 CLS**<br>70 FOR 1=1 TO 50<br>80 COLOUR RND(16)<br>90 PRINTSRND(839),RND(100)<br>100 NEXT<br>110 COLOUR 4<br>120 PRINTS410 STRING\$(20,"?")<br>130 FOR 1=1 TO 5<br>- DENKY MAL WIEDER "1:COLOUR RND(8):PRINT"?<br>"DENKY MAL WIEDER "1:COLOUR 4:PRINT"?<br> " DENK" MAL WIEDER "; COLOUR 4:PRINT"?"<br>150 NEXT TAB (10) STRING\$ (20, "?")<br>170 COLOUR 3<br>180 PRINTSBB0, "WIEVIEL FOLGEN SOLLEN ES<br>5EIN": INPUT R<br>190 JE RSL THEN 180<br>200 CLS<br>210 FOR J=1 TO R<br>220 W=RND(8)<br>1770-1770 230 ON N-89508 780,780,8<br>240 60508 1370<br>250 PRINT\$15,3j\*, FOL6E\*<br>260 COLOUR<br>270 FOR I=1 TD 5<br>280 PRINT\$61+1#80,Y(1) 290 NEXT 270 NEATH<br>300 COLOUR 3<br>310 PRINT5542,;:INPUT 26<br>320 PRINT:PRINT<br>330 PRINT:PRINT 320 PRINTS422, INPUT 27<br>
330 PRINT:PRINT<br>
330 PRINT:PRINT<br>
330 PRINT:PRINT<br>
350 CE 26=Y(6) AND 77=Y(7) THEN 430ELSE<br>
760 CE 26=Y(6) AND 77=Y(7) THEN 430ELSE<br>
PRINTS552, Y(4):PRINTS632, Y(7)<br>
370 COSUB 1580<br>
380 CELUIR 2<br>
3 330<br>340 **VERSUCHEN S.** 

IE ES NOCHEINMAL: ICH WUENSCHE IHNEN MEH<br>
R ERFOLS | ": 6010 410<br>
400 A A = 1 TO L<br>
400 A = 1 TO L<br>
400 E-LEN(A\$)<br>
400 E-LEN(A\$)<br>
400 B= 1NET\$(B\$,25)<br>
400 B= 1NET\$(B\$,25)<br>
400 PLAY(I,4,1,10):FOR II=1 TO 15:NEXTII<br>
670 PLAY 690 Q\$=IN<br>700 NEXTI  $\frac{710}{720}$ ||COLOUR RND(8)<br>||60TO||620<br>||PLAY(1,1,1,0) 730. 148 ELS<br>750 NEXT-J<br>750 NEXT-J<br>270 REM-####### PERECHNUNGEN #######<br>270 REM-####### PERECHNUNGEN ###### 780 REN ------- 1. und 2. Variante -790  $Y(0) = 5 - RND(10)$ 800 A=RND(2)+1<br>810 B=RND(5) 310 B=RND(5) C-3<br>
820 IF W=2 THEN B=-B<br>
830 FOR:1=1 TD 7<br>
830 FOR:1=1 TD 7<br>
840 YEIT FOR:1<br>
860 NEIT FOR:1:1 IF YOUR BEST PORTUGAL<br>
860 REINER (1-5TR\$(B)+")<br>
870 REINER<br>
890 REINER<br>
890 REINER<br>
890 REINER<br>
900 Y=RND(10)-1 **940 NEXT** 790  $R=76.7ah1=(1.15)R5(1) + 5 + 6$  Jhoch2 n<br>1us (1-5TR\$(B)+")"<br>760  $65=7.7ah1=(1.15)R5(1) + 7$ <br>1us (1-5TR\$(B)+")"<br>1us (1-5TR\$(B)+")"<br>220 BENRW 770 REM<br>990 Y(1)=8-RND(15)<br>1000 Y(2)=8-RND(15)<br>1010 FOR 1=3 TD:7 Variante ----1020 Y(I)=Y(I-T)+Y(I-2) 1030 NEXT / 12<br>1030 NEXT / 12 Zahl (ab 3.)=Summe der ZBE<br>1040 F\$="Neue Zahl (ab 3.)=Summe der ZBE IDEN davor<br>1050 6\$=""<br>1060 RETURN **REN ---**Variante -------1070 5. 1080 Y(0)=5-RND(10)<br>1080 Y(0)=5-RND(10)<br>1090 K=RND(15)  $10000001137$ <br>1100 FeR+1<br>1100 K=K+1<br>1120 TF:172=INT(T72)THEN Y(1)=Y(1-1)-K E<br>1320 NEXI (1-1)+K<br>1130 NEXI (1-1)+K 1130: NEXT:<br>
1140: K=K-6<br>
1150: F\$="Ab\*+STR\$(Y(1))+\*<br>
1150: F\$="Ab\*+STR\$(Y(1))+\*<br>
K+4)+\*"+STR\$(K+2)+" +\*STR\$(K+3)+" +"+STR\$(<br>
K+4)+\*"+Clo=R\$(K+2)+" +\*STR\$(K+3)+" +"+STR\$(<br>
1160: G\$=""<br>
1180: REM:--------------------------- $\frac{210}{220}$  $FORI=1$  to 7<br>Y(I)=Y(I-1)+I#K 7ahl"<br>1250 6\$="7. Zahl = 7 mal"+5TR\$(K)+"+ 6.<br>Zahl" 1260 RETURN<br>1270 REM ------- 7. und 8. Variante ----<br>1270 REM ------- 7. und 8. Variante ----Y(0)=5-RND(10)<br>A=RND(2)+1<br>IF W=8 THEN A=-A<br>FOR I=1 TO 7<br>Y(1)=Y(I-1)1A 1280<br>1290<br>1300 310 320 1330 NEXT<br>1340 F\$="Neue Zahl=Vorgaenger mal ("+STR

(A)+")<mark>"</mark><br>350 6\$≏""<br>360 RETURN 1360 RETURN<br>1370 REM. ### MASKE ###<br>1380 CLS<br>1390 PRINTTAB(10)STRING\$(21,210)<br>1420 FOR 1=1 TO 7<br>1430 PRINTTAB(10)"E";STRING\$(19,217);"E"<br>1430 PRINTTAB(10)"E";STRING\$(19,217);"E"<br>23ELSE COLOUR 3<br>23ELSE COLOUR 3 SE COLOUR 3<br>APRINTI" Zahl<br>We<sup>rt</sup> **ALL COLORAGE** ŘINŤ .<br>1620 NEXT (1,1,1,0):FOR 11=1 TO 10:NEXT<br>1630 PLAY(1,2,11,15):FOR II=1 TO 300:NEX 1640 PLAY(1,1,1,0)<br>1650 RETURN **COLOUR** GENIE  $\mathbf{F}=\mathbf{0}$ Machen Sie mit! Schreiben Sie Artikel für **GENIE DATAI** Besonders interessiert sind wir an: Hardware für Colour Genie Hardware für Genie I/II Programme für Genie 16 Programme für Genie I/II Programme für Genie III Programme für Colour Genie Anwendungsberichte **Neuerungen** Wenn Sie etwas haben, dann lesen Sie bitte auch Seite 56!!!

![](_page_54_Picture_0.jpeg)

**MIT DIESEM FANTASTISCHEN SPIEL haben Sie es nun geschafft! - Sie sind mitten unter Ihnen. Sie können den rasanten Befehlen des Computers entgegenwirken. Es geht auf Gedeih und Verderb. Drängen Sie Ihren Gegner ins Verderben. - Er versucht das gleiche mit Ihnen. - Außerdem wird das Spiel immer schneller. - Treiben Sie Ihren Gegner in die Enge! - Lassen Sie ihn explodieren! - Bei** 1000, 2000, 4000, etc. Punkten gib+ es jeweils ein extra Fahrzeug. - Falls Ihnen der Gegner zu gut ist, **können Sie mit gedrückter SPjACE-Taste den Gegner überholen und evtl. vernichten.**

**Dieses Spiel ist sehr aufregend, spannend zum bersten und nicht leicht zu spielen - die Rekordliste** wird es zeigen. - Man könnte mit diesem Spiel einen DEUTSCHEN MEISTER herausstellen l

**PREIS für Cassette NUR DM 49,-**

![](_page_54_Picture_4.jpeg)

olour-Gen

**TERRA \* ein Action-Spiel, welches Sie zum Wahnsinn treibt! - Feindliche Raumschiffe greifen die Erde an. Sie müssen sie blitzschnell in ihr Fadenkreuz bekommen und abschießen mit Ihren Laserstrahlen. Sind alle Angreifer zerstört, dann kommen noch zwei weitere Angreiferwellen, im Anschluß daran erhält man einen Bonus, und die Punktezahl wird gezeigt. - Danach kommen wieder neue Angreifer, wobei deren Abstand, ihre Anzahl und die Geschwindigkeit des Fadenkreuzes von Runde EU Runde verändert werden. - Wird die Erde von einem Raumschiff gerammt, dann explodiert sie. Retten Sie die Erde! Das Spiel hat Sprachausgabe über Fernsehlautsprecher!**

Eine tolle Bereicherung Ihrer Sammlung auf Cassette zu einem Superpreis von DM 39,

![](_page_54_Picture_8.jpeg)

**TANK MAZE \* DAS SPIEL DER SPIELE! Dieses Spiel sollten Sie natürlich auch, haben. -Sie fahren Ihren Panzer in Steilung und lauern auf die gegnerischen Panzer und ballern dann los. - Es kommt bei diesem Spiel eine wahre Gefechts-Situation zustande, die den Spieler derart mitreißt, so ähnlich wie bei TRONN, daß man um sich herum einfach alles vergißt, und drauflos ballert, daß es nur so kracht und rumst I Von Spiel zu Spiel wird man immer besser und der Spaß wird größer. Tolle Grafik mit 3D-Effekten, toller Sound. - Übrigens tolle Grafik und wirklich toller Sound ist auch bei den anderen Spielen vorhanden 1**

Dieses wahrhaft tolle Spiel erhalten Sie bei uns auf Cassette für NUR DM 49,- auf Disk. DM 56,-<sup>1</sup>

![](_page_54_Picture_11.jpeg)

![](_page_54_Picture_12.jpeg)

![](_page_54_Picture_13.jpeg)

**Steuern Sie ein kleines niedliches Männlein auf einem Saufenden Förderband jeweils eine Etage höher und verhüten Sie in die Löcher zu fallen. Bei einem Sprung nach oben, dürfen Sie nicht gegen die Decke springen, denn dann fällt das Männlein um und sieht einen Kreis voller Sterne. - Aber er läßt sich nicht verdrießen und steht schnell wieder auf usw. - Je höher man es schafft, bekommt man es mit Gespenstern zu tun und es lauern viele Gefahren. - Dann wird es schneller und noch schlimmer. Aber Sie werden es selbst sehen wie es weiter geht. Tolle Grafik und herrlicher Sound Nur auf Cassette DM 39,**

**ALLE SPIELE SIND BRANDNEU und jede Bestellung wird schnellstens an Sie per NN abgeschickt PREIS Postgebühren u. NN-Kosten. - Versand bei Vorkasse frei I An Fa. Hübben, D-5429 Marienfels/Ts. . . MühlbachsträB® 2 "**

# **Schönschrift oder Matrix?**

2395.—DM (inkl. MWSt)

### **Beides!** 10

**Druckprinzip:** 9-Nadel-Matrix-Druckkopf auf Normalpapier Geschwindigkeit: 200 Zeichen/Sekunde, bei Schönschrift 32 Zeichen/Sekunde Puffer: 16K Schriftgrößen: 10, 12, 17 (6, 6, 8.S) Zeichen/Zoll, entsprechend 80, 96, 136 (bei doppelter Breite: 40, 48, 68) Zeichen/Zeile Schriftmatrix: Standard ASCII mit Unterlängen 9 × 9, Breit 18 × 9, Fett 18 × 18, Schönschrift 17 × 9 Grafik: Blockgrafik 6 × 6, Low Resolution Grafik 480 × 8 Punkte/Zeile, High Resolution 960 x 8 Punkte/Zeile, Ultra High Resolution.. 1920 x 8 Punkte/Zelle Schriftsatz: 96 Standard ASCII Zeichen, 96 NLQ-ASCII Zeichen, 88 Internationale Sonderzeichen, 64 Sonderzeichen, 32 Blockgrafikzeichen, 2 × 96 Hintergrundzeichen (normal + proportional) Schriftarten: Normal, Elite, Eng, Breit, Extra Fett, Superscript und Subscript Sonderfunktionen: Schönschrift (NLQ), Einzelblatteinzug, Selbsttest, Hintergrundzeichen, Macro-Instruction, durchgehendes Unterstreichen, Form- und Längenauswahl mit Kippschalter, 7 oder 8bit wählbares Interface, Papiertransport vorwärts und rückwärts, Hochauflösende Grafik FormularFunktion: vertikaler und horizontaler Tabulator, linker und rechter Rand, Leerzeilen zwischen den Seiten, Zeilenanzahl pro Seite, Zeilenabstand /«Zoll und <sup>1</sup>/2011, sowie programmierbar in  $\frac{1}{2}$  M« Zoll **Farbband**: Kassette, Nylon 40/34 F, endlos Papier: 1 Original und 3 Durchschläge, Einzelblatt 14-21,6em Breite, Endlos 10,2-25,4cm Breite Interface: Standard: Seriell und Parallel, Optional: IEEE, Commodore, Grafstar (APPLE) Abmessungen:  $41.4 \times 34.5 \times 11.7$  cm Gewicht: 9,1 KG

![](_page_55_Picture_4.jpeg)

Postfach 21 05 Kölnstr. 4 5205 St. Avgustin 2 Tel.: 0 22 41/2 80 71